# SEGUNDA APROXIMAÇÃO DE MITSCHERLICH, Y=A $\left[1\cdot10^{-c(x+b)}\right]$ 10<sup>-k(x+b)<sup>2</sup>,</sup> APLICADA À ADUBAÇÃO MINERAL

MARIA APARECIDA PERRE DA SILVA

(Licenciada em Matemática)

Orientador: Dr. Roberto Simionato Moraes

Dissertação apresentada à Escola Superior de Agricultura "Luiz de Oueiroz", da Universidade de São Paulo, para obtenção do titulo de Mestre em Experimentação e Estatística.

PIRACICABA Estado de São Paulo · Brasil Abril, 197 8

 $\hat{\vec{r}}$ 

*Aos meus pais,* 

 $\mathcal{L}_{\mathcal{A}}$ 

 $\boldsymbol{\delta}$ 

*Ao meu esposo* 

*e aos* 

*meus filhos,* 

*DEDICO .* 

 $\langle \ldots \rangle$ 

#### **AGRADECIMENTOS**

Ao Dr. Roberto Simionato Moraes, do Departamento de Matemáti ca e Estatística da ESALQ, pela orientação firme e segura, na execu ção do presente trabalho e, principalmente, por não ter sido apenas um orientador. mas sim, um amigo.

A FUEL, por sua política de treinamento de docentes. a qual ensejou esse curso e propiciou a realização deste trabalho.

Ao Dr. Oscar Alves, Magnífico Reitor da FUEL. por toda a sua dedicação e luta para consolidação dos planos de treinamento de docentes dessa Universidade.

Ao Dr. F. Pimentel Gomes, Coordenador do Curso de Pós-Gradua ção em Experimentação e Estatística pelos ensinamentos transmitidos e pelas valiosas sugestões apresentadas.

Ao Dr. Cássio Roberto de Melo Godoi, do Departamento de Mate mática e Estatística da ESALQ, pela ajuda prestada no desenvolvimen to deste trabalho e pela versão para o inglês do resumo do mesmo.

Ao Prof. José Carlos Pinotti, Coordenador de Recursos Humanos e Presidente da Comissão de Capacitação de Docentes da FUEL, pelo esmerado apoio.

Ao Prof. José Carani, do Departamento de Matemática, Estatís tica e Computação da FUEL, pela amizade, apoio e estímulos dedicados.

Aos colegas do Departamento de Matemática, Estatística e Com putação da FUEL, em especial ao Prof. José Araújo Claudino, Diretor do Centro de Ciências Exatas, pelo apoio.

A Coordenadoria de Aperfeiçoamento do Pessoal de Nível Superior (CAPES), pelo fornecimento da bolsa de estudos.

Aos pesquisadores do IAPAR pelo fornecimento dos dados utili zados neste trabalho.

A Srta. Maria Izalina Ferreira Alves, Secretária do Departamento de Matemática e Estatística da ESALQ, pelo esmero e dedicação demonstrada durante todo o curso e na execução dos trabalhos datilo gráficos.

Ao Sr. Octávio Frassetto, pelo cuidado com que procedeu os serviços de impressão,

A todos que, direta ou indiretamente, colaboraram para a rea lização deste trabalho.

**ÍNDICE** 

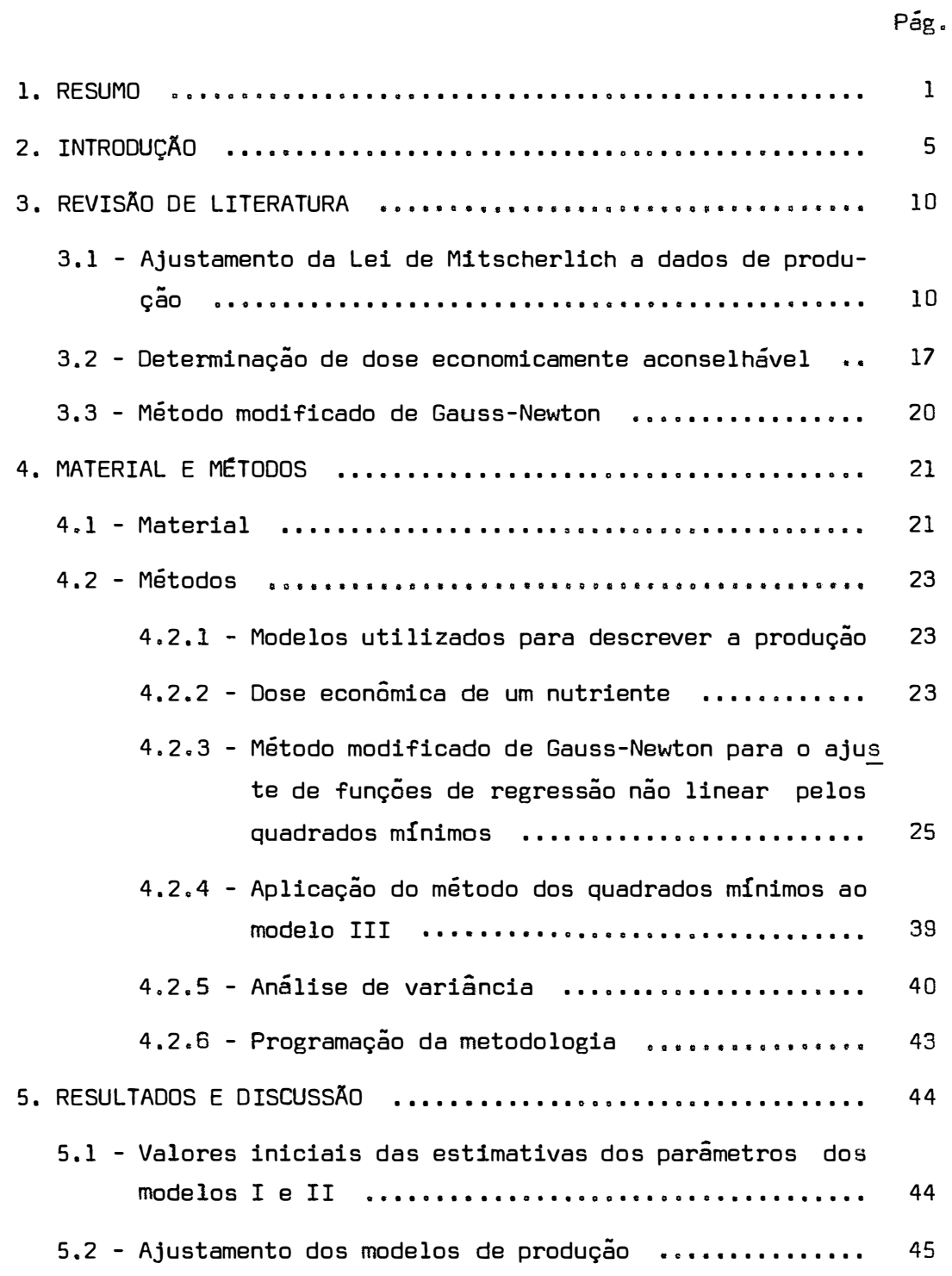

v.

vi.

Pág.

 $\frac{1}{2}$ 

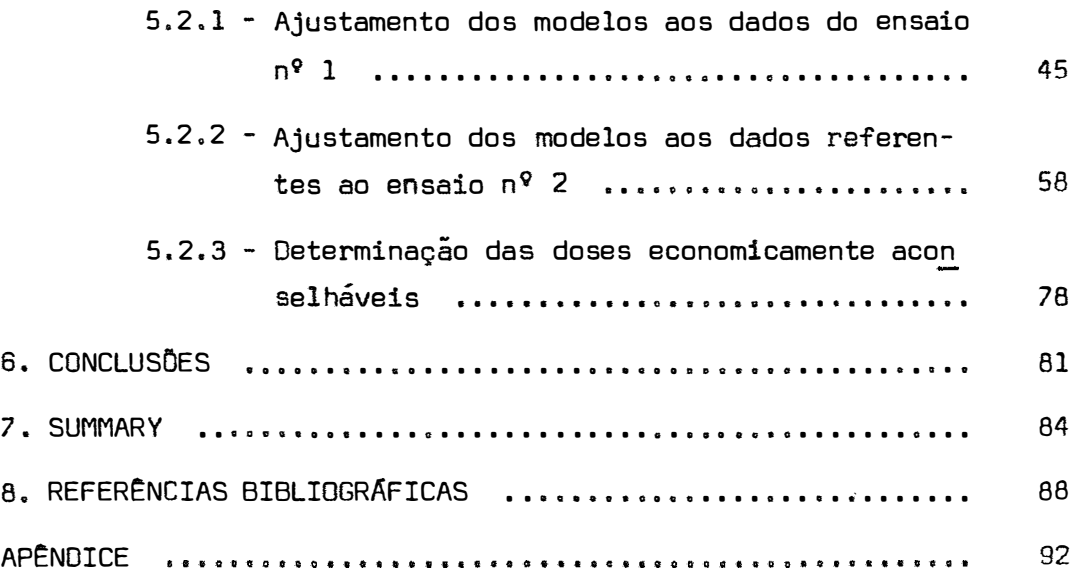

#### **1. RESUMO**

Dentre as várias funções de produção, a equação de 2º grau e a de Mitscherlich são de grande utilização nos estudos de en saias de adubação, sendo a Última a mais largamente aplicada.

Entretanto, a equação de Mitscherlich vem sendo utilizada em sua forma mais simples (1� aproximação) e, como ela tem algumas restrições, procurou-se neste trabalho estudar a  $2^a$  aproximação de Mitscherlich, por ser ela um modelo que mais se aproxima da realidade.

.<br>2. aproximaçã Procurou-se verificar *o* ajustamento da • aproximaçao de Mitscherlich, à qual introduziu-se o fator b nos fatores linear e quadrático, utilizando-se de dados relativos a ensaios de adubação, comparando os resultados obtidos com os provenientes do ajustamento da 1. aproximação e do modelo quadrático aos mesmos dados.

1.

Para esse fim foram estudados:

- a) um ensaio, fictício, com 13 níveis de nutrientes e 4 repeti ções, no esquema inteiramente casualizado;
- b) um ensaio de adubação de trigo, instalado em Londrina, PR, por pesquisadores do IAPAR e EMBRAPA, no esquema de parcelas subdivididas, sendo que as parcelas referem-se a adubação a lanço e as subparcelas a adubação em sulco.

Como a interação AxB' foi altamente significativa, es tudou-se o efeito de regressão nos desdobramentos:

- adubação no sulco dentro de 0 kg de P $_{\rm 2}$ 0<sub>5</sub> de adubação a lanço: - adubação a lanço dentro de 0 kg de  $P_2^0P_5$  de adubação no sulco.

delas I e II, a saber: O método utilizado para estimar os parâmetros dos mo

Modelo I: 
$$
Y = A \begin{bmatrix} 1 - 10^{-c(x+b)} \end{bmatrix}
$$
,  
Modelo II:  $Y = A \begin{bmatrix} 1 - 10^{-c(x+b)} \end{bmatrix} 10^{-k(x+b)^2}$ 

foi o método modificado de Gauss-Newton. Escolheu-se esse método por não exigir que as doses de nutrientes sejam equidistantes e não limitar o número de parâmetros do modelo, além de ser um método que vem sendo muito utilizado e dando bons resultados.

Para o modelo III,

$$
Y = A + Bx + Cx^2,
$$

utilizou-se o método comum dos quadrados mínimos, por ser de fácil aplicação.

Calcularam-se também as doses economicamente aconselháveis de nutrientes, através do uso dos modelos I, II e III.

Obtivemos as seguintes estimativas dos modelos estudados e das doses econômicas:

## Ensaio nº 1

Modelo I:  $\hat{Y} = 136,89 \begin{bmatrix} 1 & -10^{-0.59(x+0.19)} \end{bmatrix}$ Modelo II:  $\hat{Y}$  = -151,2068  $\begin{bmatrix} 1 & -10^{0,213(x+0,46)} \end{bmatrix}$  10<sup>-0,071(x+0,46)<sup>2</sup></sup> Modelo III: Y = <sup>33</sup> ,9352 + 106, <sup>7</sup>158 x - <sup>2</sup>9,1009 **x 2**  •

## Ensaio nº 2

Adubação em sulco dentro de O kg de adubação a lanço: Modelo I:  $\hat{Y} = 2,057 \begin{bmatrix} 1 & -10^{-0.0097(x+21,1)} \end{bmatrix}$  $x^* = 119, 23$  kg/ha : Modelo II: y = 2, <sup>2</sup>605 [1 \_ 10-0. <sup>774</sup>(x+0,235<sup>7</sup> l]10-o,01oa4(x+0,2357) **2**   $x^* = 113.34 \text{ kg/ha}$ : Modelo **III: Y** = 0� <sup>7</sup>9 + 1,981 x - 0,789 x **2 ,**   $x^* = 112.86$  kg/ha.

• Adubação a lanço dentro de O kg de adubação em sulco: Modelo I:  $\hat{Y} = 1,493 \begin{bmatrix} 1 & -10^{-1} & 275(x+0.249) \end{bmatrix}$  $x^{i'} = 86,82$  kg/ha  $\sqrt{2}$ Mcdslo II: Y = 2,97272 1 - 10<sup>-0,18043(x+0,73361)] <sub>10</sub>-0,0087(x+0,73361)<sup>2</sup>,</sup>  $x^* = 197,62$  kg/ha ;

Ĉ. Modelo III:  $Y = 0,8479 + 0,5976 x - 0,093 x^2$  $x^* = 227,35$  kg/ha.

#### Concluimos que:

O modelo II melhor se ajustou aos dados. pois obteve -se um valor de F altamente significativo para efeito de regressão e o coeficiente de determinação sempre foi mais alto que os demais.

Nas comparações feitas entre os modelos pudemos veri ficar que:

O modelo I se ajusta bem aos dados, mas. quando se aplicam doses altas de nutrientes. ele não se ajusta tão bem como o modelo II,

O modelo III, em quase todos os casos, se ajusta bem, mas tem a inconveniência de cair muito rapidamente após atingir o má ximo, o que não ocorre com o modelo II, pois neste, a queda é bem mais lenta.

Na determinação da dose economicamente aconselhável, o modelo II também se mostrou melhor que os outros, pois no caso de se ter doses relativamente baixas  $(1^{\circ}$  caso do ensaio n $^{\circ}$  2), o resul tado dado por ele não difere dos demais, já no caso de se ter doses altas  $(2^{\circ})$  caso do ensaio n $^{\circ}$  2), ele deu um valor mais conveniente.

# **2. INTRODUÇÃO**

Ao se efetuar uma análise de axperimentos de adubação, nos baseamos na hipótese de que existe uma relação funcionalen tre as quantidades de nutrientes empregados e o rendimento obtido.

Essa relação, desconhecida à priori, pode ser aproxi mada através dos dados numéricos que reproduzem o comportamento da produção relativa às doses de nutrientes empregadas.

Podemos dizer que a produtividade agrícola é uma fun çao de muitos fatores e. de uma maneira geral. pode ser representada simbolicamente por:

$$
Y = f(X_1, X_2, \ldots, X_n),
$$

em que, Y é a produção por unidade de área e, X<sub>1</sub>, X<sub>2</sub>, ..., X<sub>n</sub>, representam as quantidades dos fatores responsáveis pela produção, fa tores esses que podem ser divididos em controláveis ou não, pelo ex perimentador.

Para o estudo do comportamento da produção, passamos a considerar a função com apenas um fator variável - *o* nutriente. Ou seja, a função será de uma só variável independente e podemos re presentá-la assim:

$$
Y = f(X_1 | X_2, X_3, \ldots, X_n) ,
$$

considerando-se constantes os fatores à direita da barra vertical.

É muito usual. no estudo de ensaios de adubação. a adaptação dos dados à primeira aproximação de Mitscherlich:

$$
Y = A \left[ 1 - 10^{-C(x+b)} \right] + e
$$
 (1)

onde, A representa a produção máxima teórica possível, quando x assume valores muito altos; x é a quantidade de nutriente adicionada ao solo por unidade de área; e é o coeficiente de eficácia, típico de cada nutriente; b corresponde a fertilidade natural do solo, iso lada em termos do nutriente em estudo.

Mas, é bem verdade que, na realidade, essa função e uma simplificação de um fenômeno muito mais complexo e não explica verdadeiramente o mesmo, pois sabemos que assim como o excesso de calor ou água prejudicam a planta. também o excesso de nutriente, sem dúvida, inibe a planta, havendo, em consequência, uma queda de produção.

Ora, o modelo  $(1)$  não considera esse fato importantís simo, pois nele entenda-se que a produção tende a estacionar num va

lor máximo quando as doses de nutrientes (x) tendem a infinito.

Para tornar mais realista a sua primeira aproximação. Mitscherlich acrescentou ao modelo (1) um novo fator e chamou-o de segunda aproximação:

$$
Y = A (1 - 10^{-CX}) 10^{-kx^{2}} + e
$$
 (2)

onde, A não mais representa a produção máxima, e k é o fator de pre juízo.

O efeito desse fator de prejuízo pode ser notado atra ves da figura 1.

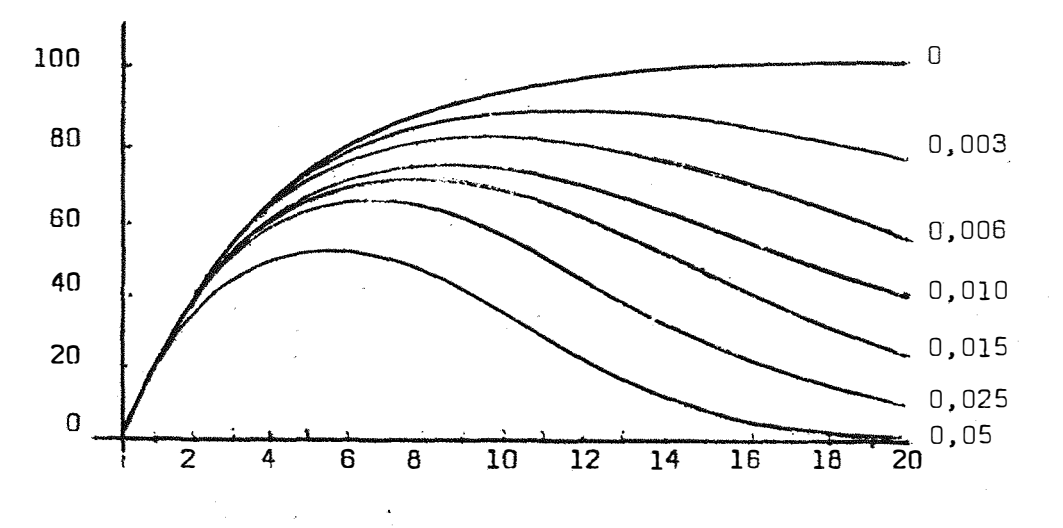

Figura l - Gráficos da equação  $\hat{Y}$  = 100 (1 - 10<sup>-0,122x</sup>) 10<sup>-kx<sup>2</sup></sup> , quan do k varia de O a 0,05.

A primeira vista poderia se dizer que este modelo(2) não tem significado prático, pois não nos interessa a diminuição da produção e, sim, o aumento da mesma. Todavia isso não é verdade.pois com a ajuda deste modelo (2) podemos evitar o decréscimo de produçao, verificando em que ponto o nutriente passa a prejudicar.

Porém, no modelo  $(2)$  supõe-se  $x$  a quantidade total de fertilizante à disposição da planta. Mas sabemos que o solo já possui um certo teor de fertilizante. Por esse motivo, consideramos em lugar de x, a expressão x+b, onde sx seria a quantidade de ferti lizante acrescentada pelo experimentador e b a quantidade já existente no solo. Logo o modelo (2) passa a ser:

$$
Y = A \left[ 1 - 10^{-C(x+b)} \right] 10^{-k(x+b)^{2}} + e
$$
 (3)

Como este modelo (3) se aproxima mais da realidade, nao podemos deixar de utilizá-lo.

Este modelo pouco foi estudado por causa das dificul dades de cálculos, mas com o advento dos computadores isso foi supe rado.

Também tem sido bastante usado, no estudo de ensaios de adubação, o modelo de regressão quadrática:

$$
Y = a + bx + cx^2 + e \qquad (4)
$$

Muitos são os autores que se utilizaram dos modelos (1) e (4) no estudo econômico dos dados de adubação, ou seja, na d� terminação dos níveis de fatores que conduzem a uma resposta Ótima, ou a uma renda líquida máxima.

Mas, como já foi dito, nada se fez sob esse aspecto, com o modelo (3).

Portanto, o objetivo desse trabalho é a aplicação des ses modelos (1), (3) e (4) a dados experimentais de ensaios de adubação com a finalidade de se obter:

- o ajustamento dos respectivos modalos aos dados experimentais, através da estimativa dos parâmetros, utilizando-se para tal, da técnica de linearização introduzida por HARTLEY (1961}, e do método dos quadrados mínimos;
- a comparação dos modelos entre si, procurando verificar qual o que melhor se ajusta aos dados:
- as doses econômicas de nutrientes obtidas pelos modelos (1), (3) e (4).

# **3. REVISÃO DE LITERATURA**

Muitos são os autores que têm se preocupado com o es tudo da determinação e do ajustamento de funções matemáticas ao cres cimento de animais e plantas. Neste capítulo, far-se-á uma revisão de trabalhos que se relacionem com:

- a) ajustamento da Lei de Mitscherlich a dados de produção;
- b) determinação de dose economicamente aconselhável de nutrien te,
- e) método modificado de Gauss-Newton.
- 3.1 Ajustamento da Lei de Mitscherlich a dados de produção

MITSCHERLICH (1909) propôs a função

$$
Y = A \left[ 1 - 10^{-C(x + b)} \right] , \qquad (5)
$$

para representar a produção vegetal, onde x representa a dose de nu triente.

BAULE (1918) ampliou a equação (5) proposta por MITS CHERLICH (1909), apresentando-a da seguinte forma:

$$
Y = A \left[ 1 - 10^{-c_1 (x_1 + b_1)} \right] \left[ 1 - 10^{-c_2 (x_2 + b_2)} \right] \left[ 1 - 10^{-c_3 (x_3 + b_3)} \right]
$$
 (6)

sendo que  $x_1$ ,  $x_2$  **e**  $x_3$  representam as doses de diferentes nutrientes. MITSCHERLICH (1928) apontou uma objeção importante ao

modelo (5). Verifica-se experimentalmente que, à medida que crescem as doses de nutrientes a produção também cresce, mas só até certo ponto. para daí começar a decrescer, podendo até anular-se quando as doses de nutrientes utilizadas tornam-se excessivamente altas. Esse fato, tão importante, não pode ser explicado por  $(5)$ , por isso, o autor acrescentou a  $(5)$  um novo fator  $k$ , fator esse considerado pre judicial, de modo que o modelo, ao qual chamou de  $2^{\mathbf{\hat{c}}}$  aproximação,fi ca:

$$
Y = A (1 - 10^{-CX}) 10^{-kx^{2}} \t\t(7)
$$

pendente O autor fornece também a equação diferencial corres-

$$
\frac{1}{y} \cdot \frac{dy}{dx} = c_1 \frac{10^{-cx}}{1 - 10^{-cx}} - 2kx
$$
 (8)

e a desenvolve até chegar a (7).

PIMENTEL GOMES e MALAVOLTA (1949); fazendo algumas considerações matemáticas sobre a 1� aproximação (5) de MITSCHER- LICH (1909), mostram como esta lei pode ser aplicade a dados experi mentais. Discutem também o problema da determinação da dose de nutriente economicamente aconselhável.

PIMENTEL GOMES e MALAVOLTA (1949), estudando alguns aspectos da Lei de Mitsoherlich, observaram que essa função (5)quan do aplicada a ensaios de adubação, ao contrário das demais, não é arbitrária, pois é proveniente de considerações teóricas sobre crescimento dos vegetais. Os autores falam da 2ª aproximação de Mits cherlich, dada em **(7).** Mostram como a partir da equaçao diferencial (8) chegar à equação **(7).**

Concordam com o fato de (7) se adaptar melhor que {5) aos dados colhidos em experiências de adubação. Mas tem o inconveni ente de ser uma função mais complicada e com um parâmetro a mais. 2 Além disso, segundo os autores, o efeito do fator l $10^{-\mathsf{kx}^2}$  só $^{-\mathsf{conv}$ começa a aparecer para valores relativamente grandes de x, isto é, para adubações excessivamente pesadas. Por isso, concluem ser preferível, excluindo-se os casos extremos, utilizar-se da l<sup>a</sup> aproximação expre<u>s</u> sa em (5). A partir dessa conclusão, os autores desenvolveram então. o estudo apenas de (5), apresentando o cálculo dos seus três parâmetros, em primeiro lugar pelo método dos quadrados mínimos e em segundo lugar, pelo método dos momentos. Ambos os métodos conduzem a um sistema de três equações, sendo possível colocá-las, atraves da aplicação do teorema de Rouché, em uma equaçao apenas, cuja única incóznita é o parâmetro c:

$$
\begin{array}{ccc}\n\Sigma y & n & \Sigma 10^{-CX} \\
\Sigma xy & 10^{-CX} & \Sigma x & 10^{-CX} & \Sigma 10^{-2CX} \times \\
\Sigma y & 10^{-CX} & \Sigma 10^{-CX} & \Sigma 10^{-2CX}\n\end{array}
$$
 (9)

Essa equação é resolvida através de métodos numéricos aproximados, sendo portanto um processo trabalhoso e demorado. Uma vez obtido o valor de ĉ, que satisfaz 19), obtâm-se facilmente as estimativas de A e b.

Pelo método dos momentos, o sistema de equações obti do é relativamente mais simples, mas sua resolução também apresenta dificuldades.

NOGUEIRA {1950) mostra de maneira bem clara, a técni ca de resolução do sistema de equações obtido por PIMENTEL GOMES e MALAVOLTA (1949), através do método dos quadrados mínimos (9). Fazendo z = 10 $^\mathsf{CQ}$ , e desenvolvendo o determinante segundo a 1 $^\mathsf{d}$  linha, chega a um polinômio em z, que é divisível por (z-1). A solução para esse polinômio está compreendida entre O e 1.

STEVENS (1951) descreve um método iterativo para obter estimativas de mínimos quadrados, dos parâmetros do modelo:

$$
Y = \alpha + \beta \rho^X + e \tag{10}
$$

onde  $0 < \rho < 1$  e x assume os valores  $0, 1, 2, \ldots$ , ou seja, as doses são equidistantes.

13.

Partindo de uma estimativa preliminar (p**<sup>0</sup> )** de p. o autor obtem estimativas preliminares dos outros dois parâmetros e o valor de uma correção  $(\Delta \rho)$  para  $\rho$ . Inicia-se assim o processo itera tiva. O ciclo de cálculos será repetido até que a correção adicional (Ap} seja considerada desprezível. Chega-se assim às estimativas  $\hat{\alpha}$ ,  $\hat{\beta}$  e  $\hat{\rho}$ . O autor apresenta as estimativas das variâncias e covariâncias de  $\tilde{\alpha}$ ,  $\tilde{\beta}$  e  $\tilde{\rho}$ . Esse método tem sido bastante empregado, mas o fato de exigir doses equidistantes o limita.

PIMENTEL GOMES (1953) reune num so trabalho as várias pesquisas sobre a evolução da l<sup>a</sup> aproximação (5) de Mitscherlich, relativas a experimentos com fertilizantes. O autor afirmaque a estimativa dos parâmetros pelo método dos quadrados mínimos, conduz a uma equação que depende das produções médias e de polinômios em z, sendo z uma variável que depende apenas da estimativa do parâ metro c  $(z = 10^{-cq})$ . Para o cálculo dessa estimativa, os polinômios foram tabelados para um número de níveis de x igual a quatro e cinco. Após obter o valor de c as estimativas dos parâmetros A e b são obtidas com facilidade. O método nao exige que as doses x<sub>i</sub> , sejam equidistantes. O autor fornece também as fórmulas para as estimati vas das variâncias de A, 6 e ê a partir das fórmulas fornecidas por STEVENS (1951) para o cálculo das estimativas das variâncias e covariâncias de  $\hat{\alpha}$ ,  $\hat{\beta}$  e  $\hat{\rho}$ .

MITSCHERLICH (1954) volta a ressaltar o fato de que **a - .**  a equação (7), 2. aproximaçao, deve ser utilizada, pois atraves de-

la pode-se determinar quando o efeito do adubo torna-se prejudicial à planta tornando assim possível efetuar-se um estudo mais realista para a obtenção de um aumento de produção. O autor, dando vários va lares à k, mostra o efeito do mesmo à equação, para isso vale-se de uma equação já calculada (estimativa obtida pela l<sup>a</sup> aproximação). Mostra que a curva de resposta atinge o máximo passando daí a decrescer. mas de maneira lenta, se aproximando pois da realidade.Não faz nenhuma menção de como estimar o parâmetro k.

PETTERSON (1956) sugere métodos simples para se obter valores aproximados da estimativa do parâmetro p da equação de regressão  $(10)$  para o caso de ordenadas x igualmente espaçadas e to mando 4, 5, 6 ou 7 níveis de x. As estimativas são dadas por razões de dois contrastes entre os valores de y. O autor comenta que as es timativas propostas podem ser usadas como estimativas preliminares de P, no método de Stevens.

PIMENTEL GOMES e NOGUEIRA (1969) mostram como o uso de equaçoas de regressão para se fazer extrapolação é extremamente perigoso. Os autores demonstram através de um exemplo, onde se utiliza o modelo de regressão quadrático aplicado a um ensaio de aduba ção, como é descabida a extrapolação. A partir de um determinado pon to a curva de produção cai muito rapidamente. Sabe-se que essa queda pode ocorrer, mas de maneira mais lenta. Apontam a l<sup>a</sup> aproximação (5) de Mitscherlich, como mais apropriada ao caso, pois, até certo ponto, permite extrapolação.

Cumpre dizer aqui que no ceso de haver queda de produção seria mais conveniente utilizar-se da 2<sup>a</sup> eproximação de Mitscherlich.

MESTRE (1965) reune de maneira integral *e* resumida os métodos de ajuste da l $^a$  aproximação (5) de Mitscherlich. Os métodos são os de Pimentel Gomes. Stevens e Patterson e os aplica a um exem plo particular. Utiliza-se das equações resultantes para calcular as doses ótimas de fertilizantes. O exemplo citado pelo autor é um experimento de adubação cujas doses são relativamente baixas, não havendo queda de produção, portanto o autor nada comenta sobre esse  $p$ roblema, não se referindo assim à  $2^{\mathsf{a}}$  aproximação de Mitscherlich.

RAMIREZ OAVILA (1975) analisa vantagens e desvantagens no uso dos modelos: l<sup>a</sup> aproximação (5) de Mitscherlich, Cobb--Douglas, quadrático e raiz quadrada, para estudos de resposta a fertilizantes. Conclui que:

- o modelo de Mitscherlich tem limitações no caso de experimentos com fertilizantes, pois não indica a queda de produção causada pelo efeito prejudicial do uso de altas de fertilizantes; doses
- $-$  o modelo Cobb-Douglas só pode ser usado nos casos de existir resposta sempre crescente ou decrescente;
- o modelo quadrático é uma função que pode ser aplicad<sub>a</sub> vantajosamente quando se utilizam doses altas de nutrientes, pois ela determina as possíveis quedas de produção. O defei

to dessa função é não reproduzir de maneira realista a queda de produção, pois ela e uma função simétrica am relação ao ponto máximo, o que não ocorre na realidade, pois a curva de resposta a fertilizantes não obedece simetria alguma.

Novamente verificamos que a 2<sup>8</sup> aproximação de Mitscherlich poderia ser a mais conveniente ao caso, pois ela apresenta as quedas de produção e de maneira mais lenta.

# 3.2 - Determinação de dose economicamente aconselhável

ZAGATTO e PIMENTEL GOMES (1960), discorrendo sobre o problema técnico-econômico da adubação.fazem uma análise geral dos modelos utilizados nos estudos de ensaios de adubação, Comentam sobre os modelos:

$$
Y = A \left[ 1 - 10^{-C(x + b)} \right],
$$
 (11)

$$
Y = A + b_1 x + b_2 x^2
$$
 (12)

$$
Y = A + b_1 \sqrt{x} + b_2 x^2
$$
 (13)

$$
Y = Ax^D
$$
 (14)

$$
Y = e^{m-ar^X}
$$
 (15)

Na prática, têm sido mais usado os modelos (11), pri meira aproximação de Mitscherlich,e o (12), quadrático, sendo que o Último é contra-indicado para extrapolação.

PIMENTEL GOMES e ABREU (1983) mostram que a fórmula

$$
x^* = \frac{1}{c} \log \frac{cx_0 L 10}{1 - 10} + \frac{1}{c} \log \frac{WU}{x_0}
$$
 (16)

que fornece a dose economicamente aconselhável, quando se utiliza da l<sup>a</sup> aproximação de Mitscherlich, pode ser substituída por:

$$
x^* = \frac{1}{2} x_u + \frac{1}{c} \log \frac{w_u}{x_t}
$$
 (17)

pois os autores demonstram que o termo  $\frac{1}{\cdot}$  log  $\frac{c \times_{\mathsf{U}} 1.10}{\cdot}$  de (16)  $\frac{1}{2}$ e aproximadamente igual ao termo  $\frac{1}{2}$  x  $\frac{1}{2}$ c  $1 - 10^{-CX}$ u de (17).

PIMENTEL GOMES e CAMPOS (1966), utilizando-se de um numero razoável de ensaios de adubação de milho, fazem um estudo das doses econômicas dos nutrientes através da  $1^{\text{a}}$  aproximação (5) de Mitscherlich, confrontando os resultados obtidos com os proveni entes da aplicação da regressão polinomial do 2º grau. Comentam que o uso da equação do 2º grau é pouco aconselhável, na maioria dos casos, em ensaios de adubação, porque:

- não permite extrapolação;
- não permite teste de significância adequado no caso de grupos de ensaios;
- é de aplicação trabalhosa e restrita.

MICHAN (1972) trata de problema matematicamente analogo ao da determinação da dose economicamente aconselhável (x\*J de nutriente, problema esse que é o da estimação da idade econômica de abate de gado bovino. Fez o estudo através do ajustanento dos dados aos modelos: 1ª aproximação de Mitscherlich, Gompertz e Logística, sendo que o ajustamento da l<sup>a</sup> aproximação de Mitscherlich conduziu a um valor negativo para 6. Concluiu que a função que deu melhores resultados foi a de Gompertz. Ela utilizou-se do método de STEVENS (1951) na estimação dos parâmetros dos referidos modelos.

D'AULÍSIO (1973) estudou a influência dos erros expe rimentais sobre as recomendações de adubação, obtidas pela Lei de Mitscherlich. Estudou a estimação da variância do parâmetro e, V(ê). e da variância da dose econômica, V(x\*), calculada a partir da $\quad$  1 $^{\rm d}$ aproximação de Mitscherlich, usando todas as fórmulas existentes na literatura (até 1973), e apresenta deduções de outras fórmulas. Cita também que, quando se utiliza a fórmula apresentada por PIMENTEL GOMES e ABREU (1963), expressa por (17), no caso de três níveis de adubação (zero. q e 2q), deve-se considerar

$$
\overline{x^*} = \frac{x_1^* + x_2^*}{2}
$$

como a dose economicamente aconselhável, onde  $x_1^*$  e  $x_2^*$  são obtidos considerando-se u o aumento de produção relativo às doses zero e q, zero e 2q, respectivamente.

3.3 - Método Modificado de Gauss-Newton

HARTLEY (1961) introduziu o método medi ficado de Gauss-Newton para a estimação de parâmetros em equações não lineares. Par tindo de estimativas preliminares para cada um dos parâmetros e efe tuando-se correções convenientes, inicia-se um processo iterativo até se obter as estimativas eficientes para todos os parâmetros que com põem o modelo. Esse método será utilizado para o desenvolvimento des te trabalho, visto que não impõe restrição quanto ao número de parâ metros do modelo e quanto aos níveis. poden�o os memos serem equidistantes ou não.

Muitos autores têm utilizado esse método, entre eles podemos citar CORTARELLI (1973) que, estudando o crescimento ponderal de gado bovino da raça Nelore, ajustou os modelos Logística . Brody, Gompertz e von Bertalanffy. SILVEIRA JUNIOR (1976) o aplicou no estudo de alguns modelos exponenciais no crescimento de �ado dn raça Ibagé. OLIVEIRA MELO (1976) estimou os parâmetros de

y =  $Y = A \begin{bmatrix} 1 & -C_1 (x_1 + b_1) \\ 1 & -10 \end{bmatrix}$ y =  $\mathbb{R}$  $A \begin{bmatrix} -c_1 (x_1 + b_1) \\ 1 - 10 \end{bmatrix}$ ,.. A  $\left[1 - 10^{-c_1 (x_1 + b_1)}\right]$ 10 **1 i**  $\left[\begin{array}{ccc} 1 & 1 & 1 \\ 1 & 1 & 1 \end{array}\right]$ 10 . . . . ]  $\overline{r}$ !1  $\left[1 - 10^{-c_2 (x_2 + b_2)}\right]$  $10^{-c}$ <sub>2</sub> <sup>{ $x$ </sup><sub>2</sub>  $+$ b<sub>2</sub> l7 i r  $\lfloor 1 \rfloor$  $\begin{bmatrix} -c_3 (x_3 + b_3) \\ 10 \end{bmatrix}$ 

sendo que x<sub>1</sub>, x<sub>2</sub> e x<sub>3</sub> indicam doses de diferentes nutrientes. Todos eles concluiram que o método modificado de Gauss-Newton conduz a bons resultados, sendo portanto viável sua aplicação.

## 4. MATERIAL E MÉTODOS

 $4.1 - Material$ 

Para uma primeira anâliss da aproximação dos modelos I. II e III consideramos um exemplo dado por MITSCHERLICH (1928).on de acrescentamos novos níveis. com o objetivo de se obter decréscimo na produção. As repetições foram geradas através do modelo matemático Y = m + t<sub>i</sub> + e<sub>ij</sub> , onde tomamos como média geral (m) do exp<u>e</u>  $r$ imento igual a 100 e variância ( $\sigma^2$ ) 12.

Os dados encontram-se na tabela 24 do apêndice.

Depois utilizamos um ensaio de adubação de trigo, ins talado por pesquisadores do IAPAR-EMBRAPA em Londrina - Paraná, num estudo de calibração de métodos de análise de solo *e* estabelecimento de classes de resposta a fósforo, no sistema de rotação trigo-so ja,. em 1975.

o delineamento foi o de parcelas subdivididas com 20 tratamentos e 3 repetições. Nas parcelas foi aplicado adubo fosfata do a lanço. incorporado por meio de gradagem e enxada rotativa. nos seguintes níveis:

> A:  $0 \, \text{kg/ha} = 0$ B: 115 kg/ha = <sup>1</sup>  $C: 230 kg/ha = 2$  $D: 460 kg/ha = 4$ E:  $690 \text{ kg/ha} = 6$

Decorridos 30 dias após a incorporação do adubo fosfatado nas parcelas. foi procedida a adubação com fósforo nas subparcelas. seguindo-se a semeadura do trigo.

Essa adubação nas subparcelas foi feita no sulco de semeadura, empregando-se as seguintes doses:

> A:  $0 \text{ kg/ha} = 0$ B: 50 kg/ha **=** 0,5 C: 100 kg/ha **=** 1,0 O: 150 kg/ha **=** 1,5  $\overline{\phantom{a}}$

de forma que se tem: 5 parcelas x 4 subparcelas **=** 20 tratamentos por repetição.

Tanto nas parcelas como nas subparcelas, a fonte de adubo fosfatado foi o superfosfato simples (20% de P<sub>2</sub>0<sub>5</sub>).

Os dados encontram-se no apêndice, na tabela 25.

Seria conveniente dizer que o referido experimento, em parcelas subdivididas, não é razoável, uma vez que, tanto nas par celas. como nas subparcelas. o tratamento empregado, no caso o adubo fosfatado, é o mesmo.

**4.2 - Métodos** 

### **4.2.1 - Modelos utilizados para descrever a produção**

Vamos determinar a produção em função do nutriente, utilizando-se dos seguintes modelos:

> 4.2.1.1 - Modelo 1  $Y = A \left[ 1 - 10^{-C(X + D)} \right] + e$ 4.2.1.2 - Modelo 11  $Y = A \left[ 1 - 10^{-C(x+b)} \right] 10^{-K(x+b)^2} + e$ **4.2.1.3 - Modelo lll**   $Y = A + Bx + Cx^2 + e$

Em todos os modelos, e<sub>i</sub> são erros aleatórios, que su<br> pomos independentes e com distribuição N(O,o**<sup>2</sup> ).**

# **4.2.2 - Dose Econômica de um nutriente**

Consideramos como nível economicamente ótimo de um nutriente aquele que maximiza a função de receita líquida do rendimente.

Tal função é:

 $L = w f(x) - px - m$  (18)

onde, f(x) = produção obtida com x doses de nutrientes;

w = preço pago ao produtor. por unidade do produto:

p = preço pago por unidade do nutriente.

m = despesas fixas.

**A** condição necessária para que a receita líquida **(L)** seja máxima e:

> dL = 0 dx

Considerando a função dada em (18), obtemos:

$$
\frac{dL}{dx} = \frac{df(x)}{dx}w - p,
$$
\n
$$
\frac{df(x)}{dx}w - p = 0,
$$
\n
$$
\frac{df(x)}{dx} = \frac{p}{x}
$$

Seja  $x^*$  o valor que satisfaz a equação  $(19)$ . Para que a função dada em (18) atinja um máximo no ponto de abscissa  $x^*$ , é suficiente que nesse ponto:

**dx w** 

$$
\frac{d^2 f(x)}{dx^2} < 0 \quad .
$$

(19)

**4.2.3 - Método Modificado de Gauss-Newton para o ajuste de**  funções de **regressão não linear pelos quadrados mf nimos** 

HARTLEY (1961) desenvolveu o método modificado de Gauss-Newton e, através do uso deste método, serão estimados os parâmetros para os modelos Ie II.

Consideremos a função de regressão

$$
Y = f(x_1, x_2, \ldots, x_k; \theta_1, \theta_2, \ldots, \theta_m)
$$
 (20)

onde não são conhecidos os parãmetros 0<sub>1</sub>, 0<sub>2</sub>, ..., 0<sub>m</sub>, que deverao ser estimados através do conjunto de valores observados, Y, associa dos aos valores conhecidos  $x_{1}$ ,  $x_{2}$ , ...,  $x_{k}$ .

Um dos métodos mais empregados para estimar os parametros de uma função de regressão é o método dos quadrados mínimos, que consiste em minimizar a soma de quadrados dos desvios

$$
Q = \Sigma (Y - f)^2 \tag{21}
$$

Quando a função de regressão f é linear nos parâmetros  $\Theta_{\bm{1}}$ ,  $\Theta_{\bm{2}}$ , ...,  $\Theta_{\sf m}$ , torna-se facil a determinaçao das equações no $\underline{\mathbf{r}}$ mais e, consequentemente, a estimação dos parâmetros, Mas, quando is so não acontece, ou seja, a função de regressão não é linear nos pa râmetros, os procedimentos para se estimar os mesmos apresentam urna certa dificuldade. Mas o método modificado de Gauss-Newton reduz consideravelmente essas dificuldades. Trata-se de um processo itera tiva. que permite calcular estimativas pelos mínimos quadrados, como solução de equações não lineares.

Faremos uma breve descrição do método.

Se temos n conjuntos de (k+l) valores observados,  $Y_h$ ; x1h1 **<sup>X</sup>** 2h; ••• : xkh ( h = 1, 2, ••• , n), a função de regressão pode ser escrita como:

$$
Y_h = f(x_h; \theta) \tag{22}
$$

onde, x<sub>h</sub> e o vetor (x<sub>1h'</sub> x<sub>2h'</sub> ···· x<sub>kh</sub>)  $\Theta$  é o vetor  $(\Theta_{1}^{},\,\,\Theta_{2}^{},\,\,\ldots,\,\,\Theta_{\overline{m}}^{})$  .

É necessário determinar um conjunto de  $\theta_{1,i}$  (i = 1, 2, ••• , rn) para os quais a soma de quadrados  $\overline{a}$ 

$$
\mathbb{Q}(\Theta) = \sum_{h=1}^{n} \left[ Y_h - f(x_h, \Theta) \right]^2, \qquad (23)
$$

seja mínima.

Condições:

A função f(xh.0) deve satisfazer a:

1º) As derivadas primeiras e segundas de f(x<sub>h</sub>,0) em relação a 0 deverão ser funções contínuas de 0 para todo x<sub>h</sub> (h = 1, 2,  $\ldots$ , n).

Usaremos a seguinte notação:

$$
\frac{\partial f}{\partial \Theta_i} = f_i(x_h, \theta) \qquad ; \qquad \frac{\partial^2 f}{\partial \Theta_i \partial \Theta_j} = f_{ij}(x_h, \theta) \tag{24}
$$

Essa hipótese nos permite escrever:

$$
\mathbb{Q}_{\mathbf{i}}(\mathbf{x}_{h},\Theta) = -2 \sum_{h} \left[ \mathbf{Y}_{h} - f(\mathbf{x}_{h},\Theta) \right] f_{\mathbf{i}}(\mathbf{x}_{h},\Theta) \tag{25}
$$

$$
Q_{ij}(x_h, \theta) = 2 \sum_h \left[ Y_h - f(x_h, \theta) \right] f_{ij}(x_h, \theta) + 2 \sum_h f_i(x_h, \theta) f_j(x_h, \theta)
$$

do: u<sub>i</sub> ≠ O para algum <u>i</u> e Σu $_i^2$  > O , deve-se ter: 2°) Para um conjunto qualquer de u<sub>i</sub> (i = 1, 2, ..., m), valen-<br>-

$$
\sum_{h=1}^{n} \left[ \begin{array}{ccc} m & m \\ \Sigma & \Sigma & (u_1 + i_1 + j_1) \\ i=1 & j=1 \end{array} \right] > 0
$$
 (26)

para os vetores observados x<sub>h</sub> e para todo 0, num conjunto convexo<br>. limitado <u>S</u> do espaço dos parametros 0<sub>1</sub> (i = 1, 2, ..., m).

Essa hipótese é a garantia de se ter uma forma quadrática definida positiva, pois, sabemos que a expressão

m E **i=1**  m T E {ui f 1 <sup>f</sup> <sup>j</sup>u.) = u Fu . j=1 <sup>J</sup> <sup>T</sup>onde u = (u1• <sup>u</sup> 2 , ••• , u m ), e pelo menos um u <sup>i</sup>e diferente de zero, e

$$
F = \begin{bmatrix} f_{1}f_{1} & f_{1}f_{2} & \cdots & f_{1}f_{m} \\ f_{2}f_{1} & f_{2}f_{2} & \cdots & f_{2}f_{m} \\ \cdots & \cdots & \cdots & \cdots \\ f_{m}f_{1} & f_{m}f_{2} & \cdots & f_{m}f_{m} \end{bmatrix}
$$

Para uma clareza maior, é necessário assegurar que:

- o sistema de "equações normais" obtido tem solução única;

- essa solução encontrada é um mínimo absoluto da forma dos qua drados mínimos.

3**9)** Seja

$$
Q = \lim_{\overline{S}} \inf_{\overline{S}} Q(x_h, \theta) \qquad (27)
$$

onde Sé o complemento de S. É sempre possível encontrar um  $\Theta_{0}$  pertencente ao interior de S, tal que: vetor

$$
Q(x_h, \Theta_0) < Q
$$

Através dessa hipótese é garantida a convergência do processo iterativo. isto é, a obtenção de uma "solução ótima".

As "equações normais" correspondentes a (23) são da das por:

$$
Q_i(x_h, \theta) = 0
$$
, i=1,2,...,m (28)

**Obtenção das 11equações normais" ou equaçoes de Gauss-Newton** 

Essas equações, correspondentes a (23), são determinadas através do desenvolvimento de Taylor, de f(x<sub>h</sub>,0), até l<del>.</del> or-<br>' dem apenas, para  $\Theta = \Theta_0$  como segue:

$$
f(x_h, \theta) = f(x_h, \theta_0) + \sum_{j=1}^{m} f_j(x_h, \theta_0)(\theta_j - \theta_0)
$$

Esse resultado é substituído em (23):

$$
Q(x_h, \theta) = \sum_{h=1}^{n} \left[ Y_h - f(x_h, \theta_0) - \sum_{j=1}^{m} f_j(x_h, \theta_0) (\theta_j - \theta_0) \right]^2
$$

torna-se necessario obter Q<sub>j</sub>(x<sub>h'</sub>0<sub>0</sub>), então temos:<br>,

$$
Q_{j}(x_{h},\theta) = -2 \sum_{h=1}^{n} \left[ Y_{h} - f(x_{h},\theta_{0}) - \sum_{j=1}^{m} f_{j}(x_{h},\theta_{0}) (\theta_{j}-\theta_{0}) \right] f_{j}(x_{h},\theta_{0})
$$

como  $Q_i(x_h, \theta) = 0$ , e fazendo-se  $\theta_i - \theta_0 = D_i$ :

$$
2 \sum_{j=1}^{m} \left[ \sum_{h=1}^{n} f_i(x_h, \theta_0) f_j(x_h, \theta_0) \right] D_j = - Q_i(x_h, \theta_0)
$$
 (29)

onde  $Q_i(x_h, \Theta_0)$  é dado em (25).

Pela condição 2 temos que a matriz deste sistema de equações (29), tem característica m e portanto sempre admite solução. Seja o vetor D essa solução.

#### Processo iterativo

Toma-se um vetor inicial 0**<sup>0</sup> ,** dentro da condição 3, ou seja, pertencente ao interior de s. tal que Q(xh.0**<sup>0</sup> )** < Q. Passa-se a fazer correções ao vetor inicial 0**<sup>0</sup> �** tais correções devem ser proporcionais às soluções obtidas (D). em (29).

Obtém-se então uma nova função:

$$
Q(x_h, v) = Q(x_h, \theta_0 + vD) \tag{30}
$$

para  $0 \le v \le 1$ .

Para termos um novo vetor $\Theta_{i'}$  já corrigido, é necessá rio determinarmos um valor v' para o qual Q(x<sub>h</sub>,v) passe por um min<u>i</u><br>. mo no intervalo  $0 \le v \le 1$ , então pode-se definir:

$$
\Theta_{1} = \Theta_{0} + v' D \tag{31}
$$

Como 0**<sup>0</sup> ,** o vetor inicial. foi tomado na condição 3,

temos:

$$
\mathbb{Q}(x_h, \theta_1) \leq \mathbb{Q}(x_h, \theta_0) < 0
$$

Todo cálculo feito com 0**0** é agora repetido, substituindo-se  $\Theta_{0}$  por  $\Theta_{1}$  e assim sucessivamente. Obtem-se, portanto, uma sequência de vetores  $\Theta_i$  (i = l, 2, ...), todos, é claro, pertencentes a S, com

$$
\begin{array}{ccc}\n1 & \text{if } m & \theta_{\text{if}} = \mathbb{Q}^{\text{if}}(x_{h}, \theta) \\
1 & \text{if } m \end{array}
$$

ou seja, se o processo teve início com um valor 0 **0 ,** cuja solução era melhor que a dada em (27), e fez-se correções a esse vetor, é lógico que, em um determinado ponto, essa sequência de vetores  $\Theta_{\textbf{i}}$  nos levará a um valor Q\* mínimo, ou

$$
\mathbb{Q}^*(x_h, \Theta^*) \leq \ldots \leq \mathbb{Q}(x_h, \Theta_1) \leq \mathbb{Q}(x_h, \Theta_0) \leq 0
$$

Obtem-se então o valor  $\mathbb{G}^*$ , que minimiza (23).

Hartley demonstra que  $\mathbb{G}^*$  é um mínimo absoluto de Q, e  $\mathfrak{S}^*$  e um vetor único, desde que, obviamente, cumpridas as 3 condiçoes iniciais.
# 4.2.3.1 - Aplicação do método modificado de Gauss-Newton ao Modelo I

$$
Y_h = A \left[1 - 10^{-c(x_h + b)}\right]
$$

Neste modelo temos uma função de uma variável independente x<sub>h</sub> e 3 parametros:

$$
\Theta_1 = A
$$
  
\n
$$
\Theta_2 = C
$$
  
\n
$$
\Theta_3 = D
$$

De acordo com (24) temos

$$
f_1(x_h, \theta) = 1 - 10
$$
  
\n
$$
f_2(x_h, \theta) = A(x_h + b) \quad \text{L (10) 10}
$$
  
\n
$$
f_3(x_h, \theta) = A \text{ c L(10) 10}
$$
  
\n
$$
f_4(x_h, \theta) = A \text{ c L(10) 10}
$$

A equação correspondente a (23) é

$$
Q(\Theta) = \sum_{h=1}^{n} \left\{ Y_h - A \left[ 1 - 10 \right]^{-c(x_h + b)} \right\}^2.
$$

Portanto as equações de Gauss-Newton correspondentes

a (29) são:  
\n
$$
\sum_{j=1}^{3} \left[ \sum_{h=1}^{n} f_{i}(x_{h} ; \theta_{0}) f_{j}(x_{h} , \theta_{0}) \right] D_{j} = \sum_{h=1}^{n} \left[ Y_{h} - f(x_{h} , \theta_{0}) \right] f_{i}(x_{h} ; \theta_{0})
$$

ou,

$$
\sum_{h=1}^{n} \left[ f_1 f_1 D_1 + f_1 f_2 D_2 + f_1 f_3 D_3 \right] = \sum_{h=1}^{n} (Y_h - f) f_1
$$
\n
$$
\sum_{h=1}^{n} \left[ f_2 f_1 D_1 + f_2 f_2 D_2 + f_2 f_3 D_3 \right] = \sum_{h=1}^{n} (Y_h - f) f_2
$$
\n
$$
\sum_{h=1}^{n} \left[ f_3 f_1 D_1 + f_3 f_2 D_2 + f_3 f_3 D_3 \right] = \sum_{h=1}^{n} (Y_h - f) f_3
$$

Colocando-se o sistema na forma matricial, tem-se:

$$
\begin{bmatrix}\n n \\
 \sum_{h=1}^{n} f_1^2 & \sum_{h=1}^{n} f_1 f_2 & \sum_{h=1}^{n} f_1 f_3 \\
 \sum_{h=1}^{n} f_1 f_2 & \sum_{h=1}^{n} f_2^2 & \sum_{h=1}^{n} f_2 f_3 \\
 \sum_{h=1}^{n} f_1 f_2 & \sum_{h=1}^{n} f_2^2 & \sum_{h=1}^{n} f_2 f_3 \\
 \sum_{h=1}^{n} f_1 f_1 & \sum_{h=1}^{n} f_1 f_2 & \sum_{h=1}^{n} f_2^2 \\
 \vdots & \vdots & \vdots & \vdots \\
 n = 1\n\end{bmatrix}
$$

onde:

$$
f_1^2 = \left[1 - 10^{-c(x_h + b)}\right]^2
$$
  
\n
$$
f_1 f_2 = A(x_h + b) L(10) 10^{-c(x_h + b)} \left[1 - 10^{-c(x_h + b)}\right]
$$
  
\n
$$
f_1 f_3 = A c L(10) 10^{-c(x_h + b)} \left[1 - 10^{-c(x_h + b)}\right]
$$
  
\n
$$
f_2^2 = A^2(x_h + b)^2 (L10)^2 10^{-2c(x_h + b)}
$$
  
\n
$$
f_2 f_3 = A^2 c(x_h + b) (L10)^2 10^{-2c(x_h + b)}
$$
  
\n
$$
f_3^2 = A^2 (L10)^2 c^2 10^{-2c(x_h + b)}
$$

$$
(Y_{h} - f) f_{1} = \begin{cases} Y_{h} - A \begin{bmatrix} -c(x_{h} + b) \end{bmatrix} & \begin{bmatrix} -c(x_{h} + b) \end{bmatrix} \\ (Y_{h} - f) f_{2} = \begin{cases} Y_{h} - A \begin{bmatrix} -c(x_{h} + b) \end{bmatrix} & \begin{bmatrix} -c(x_{h} + b) \end{bmatrix} \\ (Y_{h} - f) f_{3} = \begin{cases} Y_{h} - A \begin{bmatrix} -c(x_{h} + b) \end{bmatrix} & \begin{bmatrix} -c(x_{h} + b) \end{bmatrix} \\ (X + b) A L(10) 10 & \begin{bmatrix} -c(x_{h} + b) \end{bmatrix} \end{cases}
$$

4.2.3.2 - Aplicação do método modificado de Gauss-Newton ao Modelo li

$$
Y = A \begin{bmatrix} -c(x_h + b) \\ 1 - 10 \end{bmatrix} \begin{bmatrix} -k(x_h + b)^2 \\ 10 \end{bmatrix}
$$

Este modelo é uma função de uma variável independen-

te  $x_h$  e quatro parâmetros:

$$
\theta_{1} = A
$$
\n
$$
\theta_{2} = C
$$
\n
$$
\theta_{3} = D
$$
\n
$$
\theta_{4} = K
$$
\n
$$
D = a \cot \theta \cot (24) \tan 3
$$
\n
$$
f_{1}(x_{h}, \theta) = \left[1 - 10^{-C(X_{h} + D)}\right] 10^{-K(X_{h} + D)^{2}}
$$
\n
$$
f_{2}(x_{h}, \theta) = (x_{h} + D) A 10^{-C(X_{h} + D)} 10^{-K(X_{h} + D)^{2}}
$$
\n
$$
f_{3}(x_{h}, \theta) = A L(10) 10^{-K(X_{h} + D)^{2}} \left\{2K(x_{h} + D) + \left[c + 2K(x_{h} + D) 10^{-C(X_{h} + D)}\right]\right\}
$$

$$
f_{4}(x_{h} \cdot \theta) = -A(x_{h} + b)^{2} L(10) \left[ 1 - 10 \right]^{-c(x_{h} + b)} 10^{-k(x_{h} + b)^{2}}
$$

A equação correspondente a  $(23)$  é:

$$
Q(\Theta) = \sum_{h=1}^{n} \left\{ Y_h - A \left[ 1 - 10^{-C(X_h + b)} \right] 10^{-K(X_h + b)} \right\}
$$

Portanto, as equações correspondentes a (29) são:

$$
\sum_{j=1}^{4} \left[ \sum_{h=1}^{n} f_i(x_h, \theta) f_j(x_h, \theta) \right] D_j = \sum_{h=1}^{n} \left[ Y_h - f(x_h, \theta_0) \right] f_i(x_h, \theta_0)
$$

ou

Colocando-se sob a forma matricial, tem-se:

$$
\begin{bmatrix}\n n & n & n & n \\
 \sum_{n=1}^{n} f_{1}^{2} & \sum_{n=1}^{n} f_{1}f_{2} & \sum_{n=1}^{n} f_{1}f_{2} & \sum_{n=1}^{n} f_{1}f_{n} \\
 n & n & n & n \\
 n & n & n & n \\
 n & n & n & n \\
 n & n & n & n \\
 n & n & n & n \\
 n & n & n & n \\
 n & n & n & n \\
 n & n & n & n \\
 n & n & n & n \\
 n & n & n & n \\
 n & n & n & n \\
 n & n & n & n \\
 n & n & n & n \\
 n & n & n & n \\
 n & n & n & n \\
 n & n & n & n\n\end{bmatrix}\n\begin{bmatrix}\n n & n & n & n \\
 n & n & n & n \\
 n & n & n & n \\
 n & n & n & n \\
 n & n & n & n \\
 n & n & n & n\n\end{bmatrix}\n\begin{bmatrix}\n n & n & n & n \\
 n & n & n & n \\
 n & n & n & n \\
 n & n & n & n \\
 n & n & n & n\n\end{bmatrix}\n\begin{bmatrix}\n n & n & n & n \\
 n & n & n & n \\
 n & n & n & n \\
 n & n & n & n \\
 n & n & n & n\n\end{bmatrix}
$$

onde:

$$
f_{1}^{2} = \left\{ \left[ 1 - 10^{-c(x_{h} + b)} \right]_{10}^{-k(x_{h} + b)^{2}} \right\}^{2}
$$
\n
$$
f_{1}f_{2} = (x_{h} + b) A L(10) 10^{-c(x_{h} + b)} \left[ 1 - 10^{-c(x_{h} + b)} \right]_{10}^{-k(x_{h} + b)^{2}}
$$
\n
$$
f_{1}f_{3} = A L(10) 10^{-k(x_{h} + b)^{2}} \left\{ 2k(x_{h} + b) + \left[ e + 2k(x_{h} + b) 10^{-c(x_{h} + b)} \right] \right\} \cdot \left[ 1 - 10^{-c(x_{h} + b)} \right]_{10}^{-k(x_{h} + b)^{2}}
$$
\n
$$
f_{1}f_{4} = A(x_{h} + b)^{2} L(10) \left[ 1 - 10^{-c(x_{h} + b)} \right]_{10}^{-k(x_{h} + b)^{2}}
$$
\n
$$
f_{2}^{2} = (x_{h} + b)^{2} A^{2} (L10)^{2} 10^{-2c(x_{h} + b)} - 2k(x_{h} + b)^{2}
$$
\n
$$
f_{2}f_{3} = A^{2} (L10)^{2} 10^{-2k(x_{h} + b)^{2}} - c(x_{h} + b) \left\{ 2k(x_{h} + b) + \left[ e + 2k(x_{h} + b) 10^{-c(x_{h} + b)} \right] \right\} + \left[ e + 2k(x_{h} + b) 10^{-c(x_{h} + b)} \right] \cdot \left[ e + 2k(x_{h} + b) 10^{-c(x_{h} + b)} \right]
$$

$$
f_{2}f_{4} = -A^{2}(x_{h}+b)^{3}(L10)^{2} 10^{-C(x_{h}+b)} \left[ 1 - 10^{-C(x_{h}+b)} \right] 10^{-2k(x_{h}+b)^{2}}
$$
  
\n
$$
f_{3}^{2} = A^{2}(L10)^{2} 10^{-2k(x_{h}+b)^{2}} \left\{ 2k(x_{h}+b) + \left[ e + 2k(x_{h}+b) 10^{-C(x_{h}+b)} \right] \right\}^{2}
$$
  
\n
$$
f_{3}f_{4} = -A^{2}(L10)^{2} (x_{h}+b)^{2} \left[ 1 - 10^{-C(x_{h}+b)} \right] 10^{-2k(x_{h}+b)^{2}} \left[ 2k(x_{h}+b) + \left[ e + 2k(x_{h}+b) 10^{-C(x_{h}+b)} \right] \right]
$$
  
\n
$$
f_{4}^{2} = A^{2}(x_{h}+b)^{4} (L10)^{2} \left[ 1 - 10^{-C(x_{h}+b)} \right] 10^{-2k(x_{h}+b)^{2}}
$$
  
\n
$$
(Y_{h}-f) f_{1} = \left\{ Y-A \left[ 1 - 10^{-C(x_{h}+b)} \right] 10^{-k(x_{h}+b)^{2}} \right\} \left[ 1 - 10^{-C(x_{h}+b)} \right] 10^{-k(x_{h}+b)^{2}}
$$
  
\n
$$
(Y_{h}-f) f_{2} = \left\{ Y-A \left[ 1 - 10^{-C(x_{h}+b)} \right] 10^{-k(x_{h}+b)^{2}} \right\} (x_{h}+b) A L(10).
$$
  
\n
$$
f_{h} - f_{1} f_{3} = \left\{ Y-A \left[ 1 - 10^{-C(x_{h}+b)} \right] 10^{-k(x_{h}+b)^{2}} \right\} A L(10) 10^{-k(x_{h}+b)^{2}}.
$$
  
\n
$$
(Y_{h}-f) f_{4} = \left\{ Y-A \left[ 1 - 10^{-C(x_{h}+b)} \right] 10^{-k(x_{h}+b)^{2}} \right\} A L(10) 10^{-k(x_{h}+b)^{2}}.
$$
  
\n

 $\label{eq:2} \mathcal{L} = \mathcal{L} \left( \mathcal{L} \right)$ 

36.

Podemos representar esses sistemas por:

 $FD = Q$ ,

então se pré-multiplicarmos por F<sup>-1</sup> obtemos:

$$
D = F^{-1} Q
$$

isto é, o vetor solução D.

O próximo passo de acordo com (30) será determinar um valor minimo de Q(x<sub>h</sub>,v)**.** 

0 ponto v<sub>min</sub> que torna mínimo Q(x,v) no intervalo  $0 \le v \le 1$ , é determinado por um processo aproximado.

Calcula-se  $Q(x, v)$  para  $v = 0$ ;  $v = 1/2$  e  $v = 1$  e em seguida o valor de v<sub>m</sub> para o qual a parabola que passa por Q(O):Q(l/2) e Q(1) tenha mínimo, isto é:

$$
V_{\min} = \frac{1}{2} + \frac{1}{4} \left\{ \left[ Q(0) - Q(1) \right] / \left[ Q(1) - 2Q(1/2) + Q(0) \right] \right\}
$$
  
onde,  $Q(0) = \sum_{h=1}^{n} \left[ Y_h - f(x_h, \theta_0) \right]^2$   
 $Q(1/2) = \sum_{h=1}^{n} \left[ Y_h - f(x_h, \theta_0 + 1/2) \right]^2$ 

$$
h = 1^{\sum_{h=1}^{n} [n - h]^{\nu}}
$$
  
Q(1) =  $\sum_{h=1}^{n} [Y_{h} - f(x_{h}, \Theta_{0} + D)]^{2}$ 

De posse desses valores. ou seja, do vetor solução D e do ponto v<sub>min</sub>, de acordo com (31) tem-se:<br>.

$$
\Theta_{i\, \texttt{i}} = \Theta_{0\, \texttt{i}} + \mathsf{v}_{\texttt{min}} \, \mathsf{D}_{\texttt{i}} \qquad , \quad \texttt{i=1,2,...,m}
$$

Agora, conhecendo-se os valores de l $\Theta_{\mathfrak{g}_{\mathbf{1}}}$ ,  $\Theta_{\mathfrak{g}_{\mathbf{2}}}$ , ..., $\Theta_{\mathfrak{g}_{\mathsf{m}}}$ , e (0<sub>11</sub>, 0<sub>12</sub>, ..., 0<sub>1m</sub>', aplica-se um teste, com a finalidade de identificar a convergência. Ou seja, a convergência deve ser igual pa ra todos os parâmetros, simultaneamente.

O teste em si é uma comparação dos valores dos parametros obtidos em um determinado ciclo com os valores dos parâmetros obtidos no ciclo imediatamente anterior. Podemos expressar da seguin te maneira:

$$
\frac{\Theta_{j+1,1} - \Theta_{j,1}}{\Theta_{j,1}} < \delta
$$

onde  $\delta$  e um valor pré-estabelecido.

Se para os m parâmetros, o teste acusar um resultado menor que  $\delta$ , conclui-se que as estimativas dos parâmetros  $\tilde{\rm sa}$ o  $\;$  as deste ciclo iterativo, não havendo mais necessidade de correção. Ca so contrário, o processo iterativo continua até que o teste seja sa tisfeito. Ou seja. na passagem da iteração j para j+l, volta-se ao sistema de equações, substituindo-se os parametros  $\Theta$ , por  $\Theta_{\tt j+1}$  e a<u>s</u> sim sucessivamente, até a convergência.

Uma vez estimados os parâmetros, podemos obter a matriz de variâncias e covariâncias. Essa matriz é a inversa de F,uti lizando-se, é claro, da matriz obtida na última iteração, multiplicada por  $\sigma^2$  ou:  $M = F^{-1} \sigma^2$ .

## 4.2.4 • Aplicação do mêtodo dos quadrados mínimos ao Mode**lo 111**

Os parâmetros do modelo III foram estimados através do método comum dos quadrados mínimos.

Dados <u>n</u> pares de valores (x<sub>1</sub>,y<sub>1</sub>), i = 1, 2, 3, ..., n, onde x<sub>i</sub> representa a dose de nutriente e y<sub>i</sub> a resposta à aplicação do nutriente, podemos escrever:

$$
X'X \tilde{B} = X'Y \tag{32}
$$

 $\pmb{\mathcal{S}}$ 

ø

onde,

$$
X = \begin{bmatrix} 1 & x_1 & x_1^2 \\ 1 & x_2 & x_2^2 \\ \vdots & \vdots & \ddots & \vdots \\ 1 & x_n & x_n^2 \end{bmatrix}
$$

e portanto,

$$
X'X = \begin{bmatrix} N & \Sigma x & \Sigma x^2 \\ \Sigma x & \Sigma x^2 & \Sigma x^3 \\ \Sigma x^2 & \Sigma x^3 & \Sigma x^4 \end{bmatrix}
$$

 $\hat{\beta}$   $\acute{\text{e}}$  o vetor coluna das estimativas dos parâmetros

$$
\hat{B} = \begin{bmatrix} \hat{a} \\ \hat{b} \\ \hat{c} \end{bmatrix}
$$

e Y é o vetor coluna das produções.

Pré-multiplicando-se (32) por S<sup>-1</sup> =  $(X'X)^{-1}$  obtemos:

$$
\hat{\beta} = S^{-1}X'Y \qquad \qquad (33)
$$

A matriz de variâncias e covariâncias das estimativas a, B e c, e:

$$
M = S^{-1} \sigma^2 \qquad (34)
$$

A variância  $\sigma^2$  sera estimada pelo quadrado médio residual, obtido através das análises de variâncias utilizadas, cujos esquemas encontram-se em 4.2.S.

#### 4.2.5 - Análise de Variância

A análise de variância relativa ao ensaio número 1, será feita de maneira usual. sendo que primeiramente será analisado sem levar em conta a regressão (tabela 1), e logo após considerando-se a regressão para os três modelos (tabela 2}.

Tabela 1 - Esquema da análise de variância relativa ao ensaio nº 1 (inteiramente casualizado).

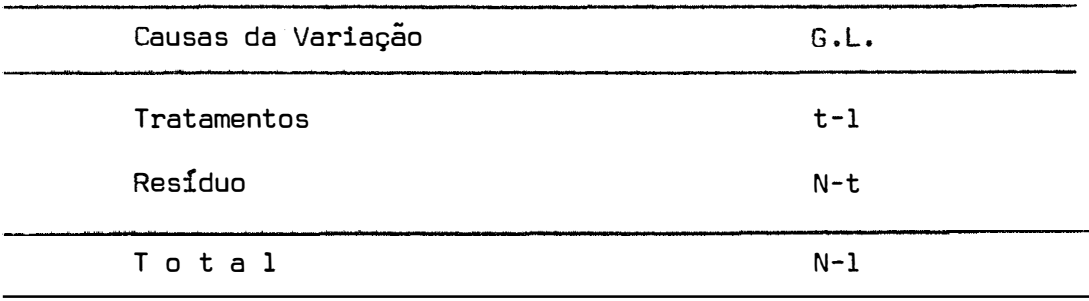

onde,  $t = n$ úmero de tratamentos;

N = número total de parcelas.

Tabela 2 - Esquema da análise de variância relativa ao ensaio nº 1 (considerando a regressão).

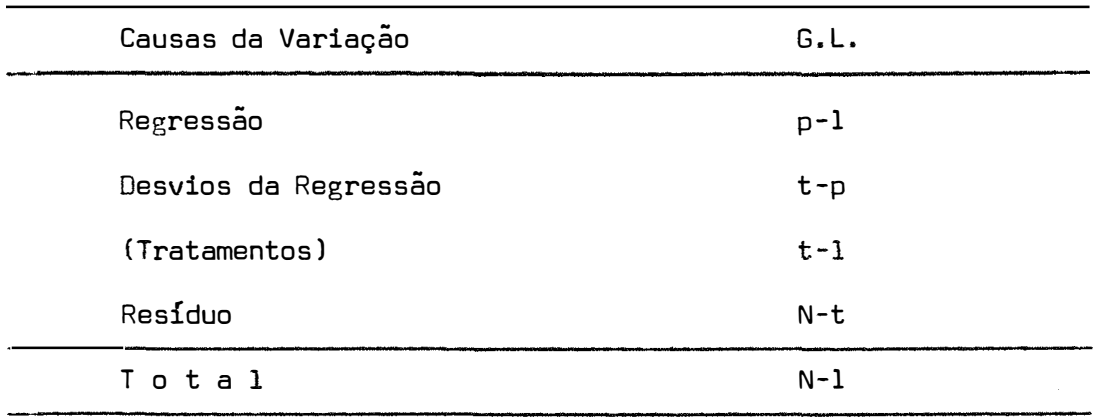

onde, p = número de parâmetros do modelo de regressão.

O ensaio n <sup>9</sup>2 será analisado conforme esquema da tabela 3, visto que se trata de um delineamento em parcelas subdividi das.

Tabela 3 - Esquema da análise de variância relativa ao ensaio nº 2.

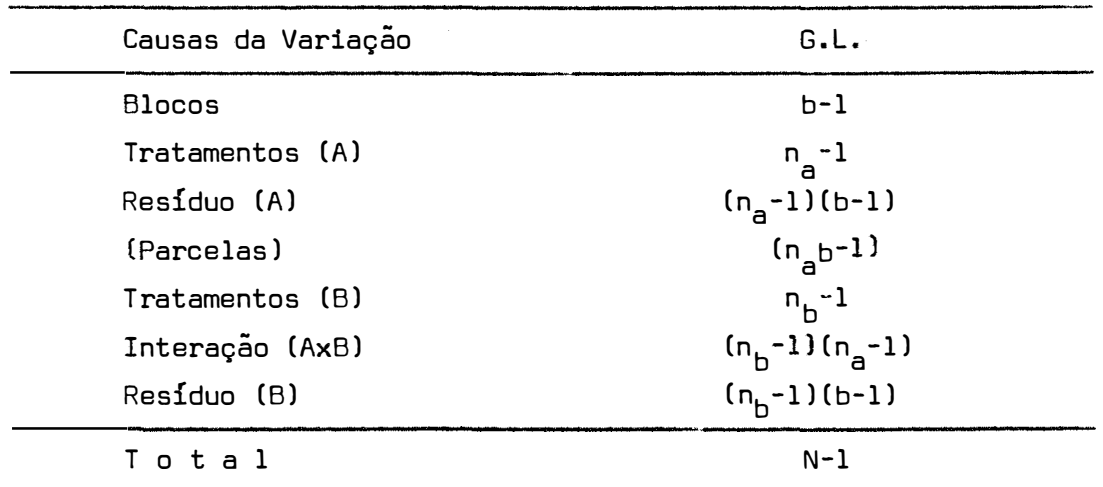

onde: **b** = numero de blocos;

- n<sub>a</sub> = número de tratamentos (A) nas parcelas; n<sub>b</sub> = número de tratamentos (B) nas subparcelas; n <sub>a</sub>b = número de parcelas;<br><sup>a</sup>
	- <sup>N</sup> **<sup>=</sup>**numero total de subparcelas.

A soma de quadrados dos desvios da regressão é dada por:

$$
\text{SQ} \text{ desvios da Regressão.} = r \sum_{h=1}^{n} (\overline{y}_h - \hat{y}_h)^2
$$

onde, r é o número de repetições de cada tratamento.

A soma de quadrados da regressão é dada por:

SQ Reg. = SQ Trat. - SQ desvios da Reg.

O coeficiente de determinação R, será dado por:

$$
R^2 = \frac{SQ \text{ Reg.}}{SQ \text{ Total}}
$$

para os casos em que não há desvios de regressão, e

$$
R^2 = \frac{SQ \text{ Reg.}}{SQ \text{ Trat.}}
$$

para os casos em que o resíduo não se confunde com os desvios da re gressao.

Será calculado também o coeficiente de determinação ajustado que, segundo Theil, é dado por:

$$
1 - \overline{R}^{2} = \frac{n-1}{n-p} (1 - R^{2}) ,
$$

onde, n **=** numero de tratamentos;

p **=** numero de parâmetros do modelo.

**4.2.6 - Programação da Metodologia** 

Com a finalidade de atingir os objetivos propostos.a metodologia foi programada em linguagem FORTRAN e o processamento foi realizado no Departamento de Matemática e Estatística da ESALQ, com o auxílio do computador eletrônico IBM 1130.

#### 5. RESULTADOS E DISCUSSÃO

### S.l - Valores Iniciais das estimativas dos parâmetros dos Modelos 1 e lt

Todo processo iterativo requer uma seleção de valores iniciais  $\Theta_{\bf 0 \, {\bf 1}}( {\bf i} = 1, \ 2, \ \ldots, \ m)$  dos parāmetros  $\Theta_{\bf \bf i}$  (i = l, 2, ..., ml.

Segundo DRAPER e SMITH (1966) pode ser usado como va lar inicial 0**<sup>0</sup> ,** toda informação anteriormente obtida de 0.

A seleção de bons valores iniciais fazem com que o processo tenha uma convergência mais rápida.

Neste trabalho tomou-se como valores iniciais dos pa rametros os resultados obtidos atraves da interpolação da l<sup>a</sup> aproxi mação de Mitscherlich, método este proposto por PIMENTEL GOMES e MA LAVOLTA {1949).

Para os casos em que não foi possível a interpolação, fez-se uma investigação dos dados, através de cálculos aproximados.

Os valores iniciais.utilizados no desenvolvimento des te trabalho, encontram-se nas tabelas 26. 27 e 28 do apêndice.

5,2 - Ajustamento dos modelos de produção

Primeiramente fez-se o ajustamento dos três modelos utilizando-se dos dados relativos ao primeiro ensaio. Depois, fez -se o mesmo desenvolvimento, utilizando-se dos dados relativos ao ensaio número 2.

5.2.1 - Ajustamento dos modelos aos dados do ensaio n? 1

A tabela 4 mostra a análise de variância dos dados, sem levar em conta a regressão.

Tabela 4 - Análise de variância relativa ao ensaio nº l.

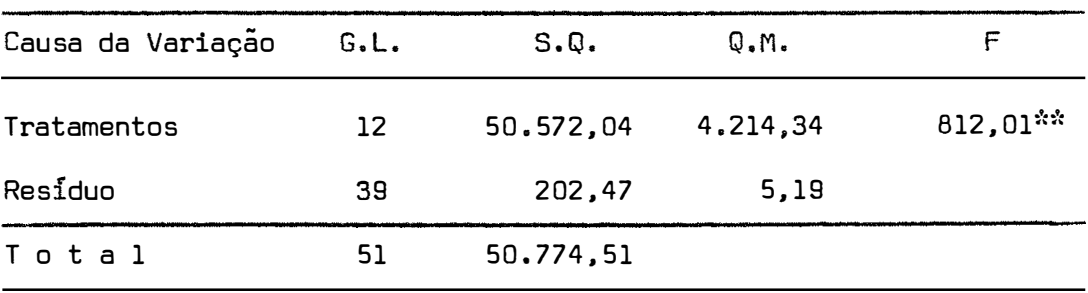

Nota-se que existe efeito altamente significativo pa ra tratamentos. A seguir fez-se o estudo de regressão para os três

modelos.

#### **5.2.1.l - Modelo t**

Após 13 iterações, obteve-se as seguintes estimati-

vas:

```
A = 136,89,
6 = 0,19,
\hat{c} = 0,59.
```
Temos, pois, a equaçao:

$$
\hat{Y} = 136,89 \left[ 1 - 10^{-0,59(x+0,19)} \right]
$$

Pode ser visto na tabela 5 as médias dos valores observados e estimados, assim como seus respectivos desvios.

A análise de variância, considerando regressão, para este caso, é apresentada na tabela 6.

| Tratamentos                          | Valores    | Desvios   |          |
|--------------------------------------|------------|-----------|----------|
|                                      | Observados | Estimados |          |
| $\overline{Y}_{0}$                   | 36, 6      | 31,47     | 5,13     |
| $\overline{Y}_1$                     | 53,6       | 56,54     | $-2,94$  |
| $\overline{Y}_2$                     | 69,9       | 75,65     | $-5,75$  |
| $\overline{Y}_3$                     | 86,2       | 90,21     | $-4,01$  |
| $\overline{Y}_{4}$                   | 101,0      | 101,32    | $-0,32$  |
| $\overline{Y}_5$                     | 110,0      | 109,78    | 0,22     |
| $\overline{Y}_6$                     | 119,0      | 116,22    | 2,78     |
| $\overline{Y}_7$                     | 128,0      | 121,14    | 6,86     |
| $\overline{\mathsf{Y}}_{\mathsf{8}}$ | 132,0      | 124,89    | 7,11     |
| $\overline{Y}_9$                     | 133,0      | 127,74    | 5,26     |
| $\overline{Y}_{10}$                  | 131,0      | 129,92    | 1,08     |
| $\overline{Y}_{11}$                  | 129,0      | 131,58    | $-2,58$  |
| $\overline{Y}_{12}$                  | 120,0      | 132,84    | $-12,84$ |

Tabela 5 - Médias dos valores observados, valores estimados, e desvios.

Tabela 6 - Análise de variância, levando em conta a regressão.

| Causa da Variação    | G.L. | S.Q.            | Q.M.            |                          |
|----------------------|------|-----------------|-----------------|--------------------------|
| Regressão            | 2    | 49.012,00       | 24,506,00       | $4.721,77$ <sup>**</sup> |
| Desvios da Regressão | 10   | 1,560,04        | 156,00          | $30,06***$               |
| (Tratamentos)        | (12) | (50.572, 04)    |                 |                          |
| Residuo              | 39   | 202,47          | 5,19            |                          |
| Total                | 51   | 50.774,51       |                 |                          |
|                      |      | $R^2 = 0.96915$ | $R^2 = 0.96298$ |                          |

Como pode ser observado na tabela 6, o efeito de regressao e altamente significativo, mas também o são os desvios da regressão. Este fato mostra que o modelo I não se ajusta bem aos da dos.

Seria aconselhável procurar um modelo mais apropriado para representar o fenômeno.

Através da figura 2, pode-se verificar melhor a apro ximação do modelo I aos dados observados.

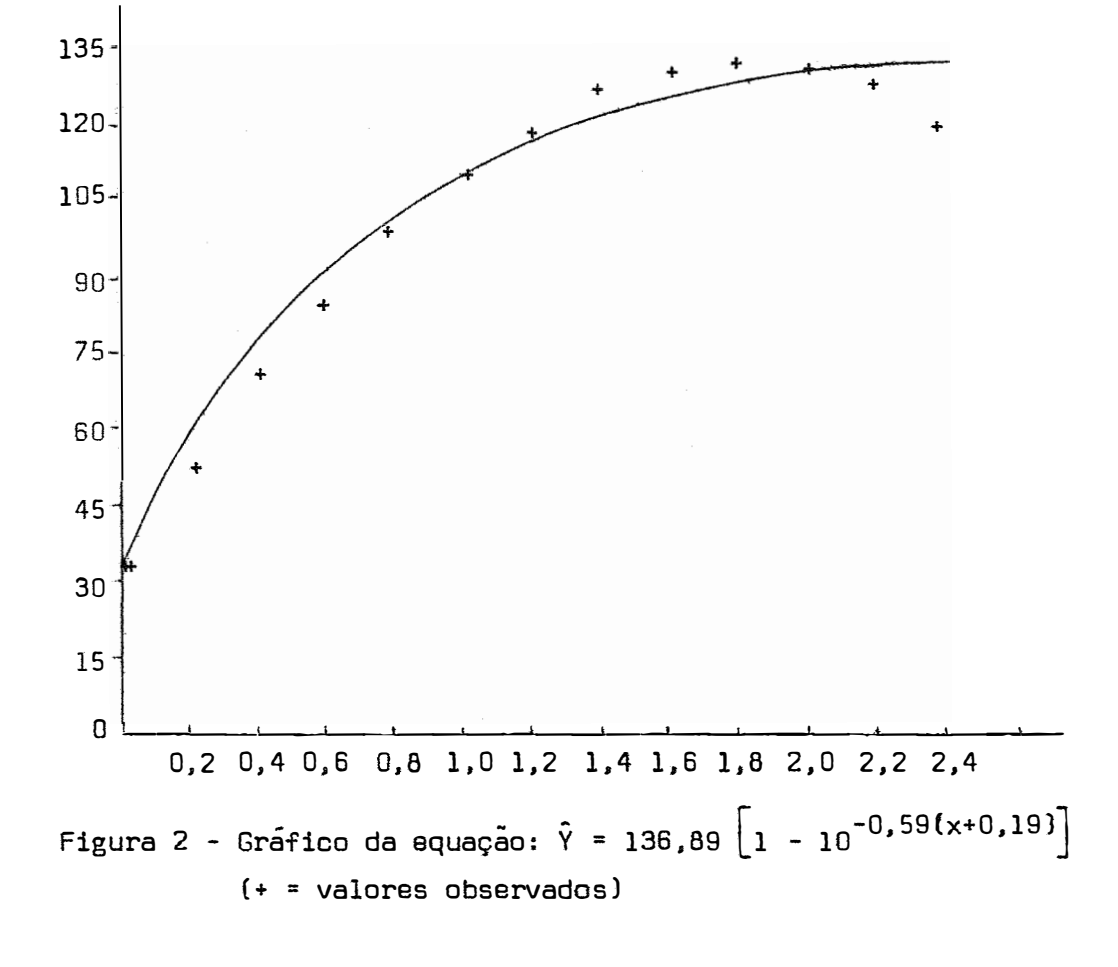

**5.2.1.2 - Modelo 11** 

Como já foi dito anteriormente, o fato de não adubar a terra. ou de se colocar O kg/ha de adubo, não implica em se ter como resposta uma produção nula. Há sempre um certo teor de nutrien te no solo que reage dando assim uma determinada produção.

Por esse motivo, introduzimos, tanto no fator linear. como no quadrático, o efeito b, para representar o teor de nutriente já existente no solo.

Assim, após 13 iterações, obteve-se para o modelo II as seguintes estimativas:

$$
\begin{aligned}\n\hat{A} &= -151,20683 \\
\hat{B} &= 0,45927 \\
\hat{c} &= -0,21255 \\
\hat{k} &= 0,07097\n\end{aligned}
$$

Tem-se, pois, a equação:  $\hat{Y}$  = -151,20683  $\begin{bmatrix} 1 & -10^{0.21255(x+0.45927)} \end{bmatrix}$  10<sup>-0,07097(x+0,46)<sup>2</sup></sup>

Na tabela 7 estão as médias dos valores observados, estimados, e respectivos desvios.

A análise de variância para esse caso está na tabela a.

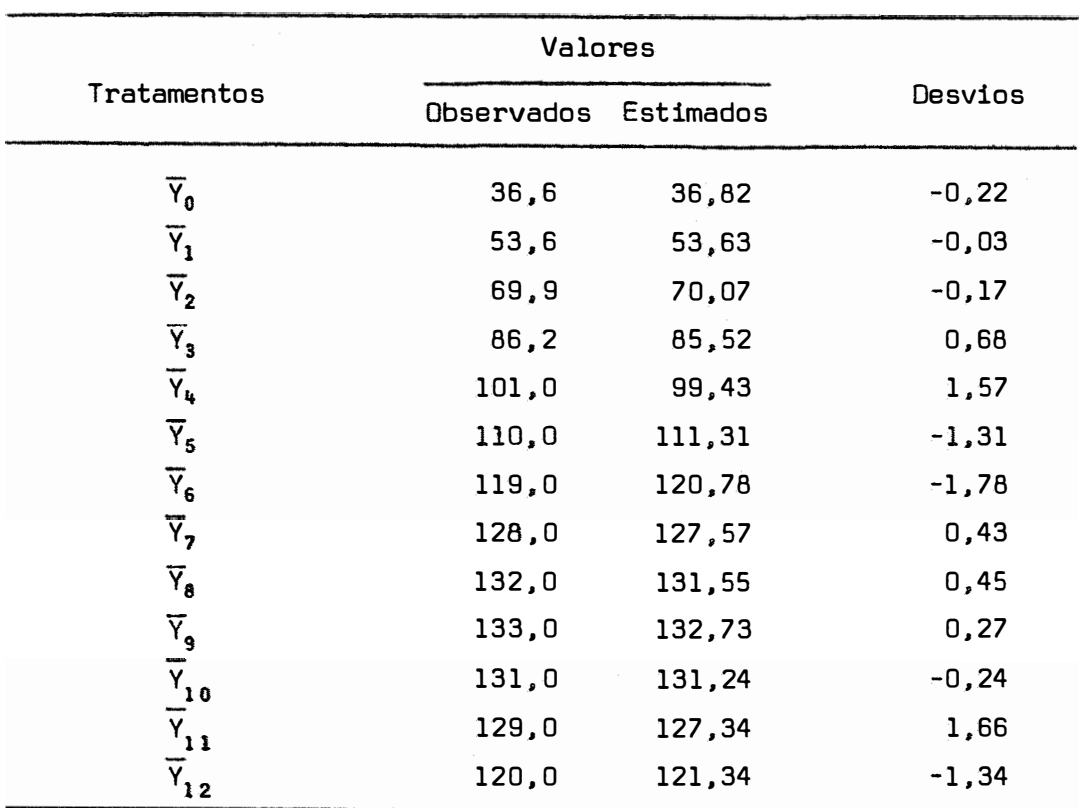

Tabela 7 - Médias dos valores observados, estimados, e desvios.

Tabela 8 - Análise de variancia, considerando regressão.

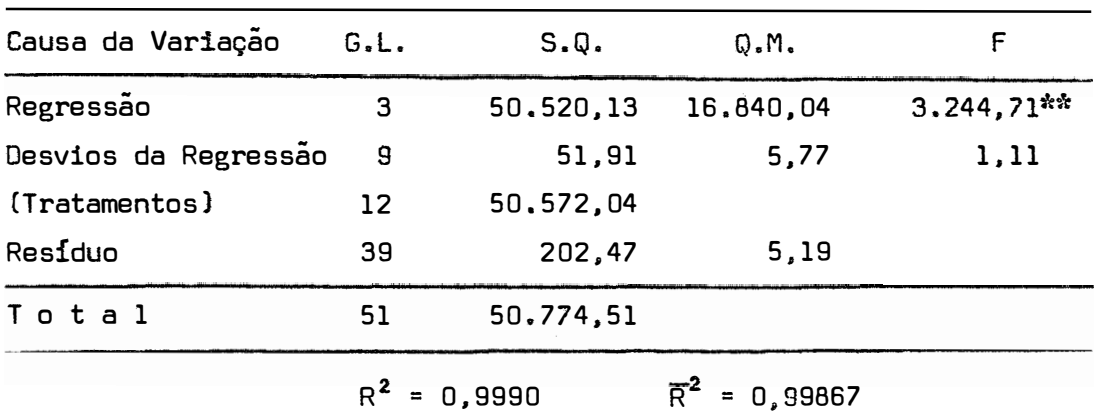

Verifica-se que esse modelo se ajusta bem aos dados, pois o valor de F para desvios da regressão não acusa significância. Temos também o valor de R **<sup>2</sup>**muito bom.

Esse fato pode ser melhor observado através da figu-

ra 3.

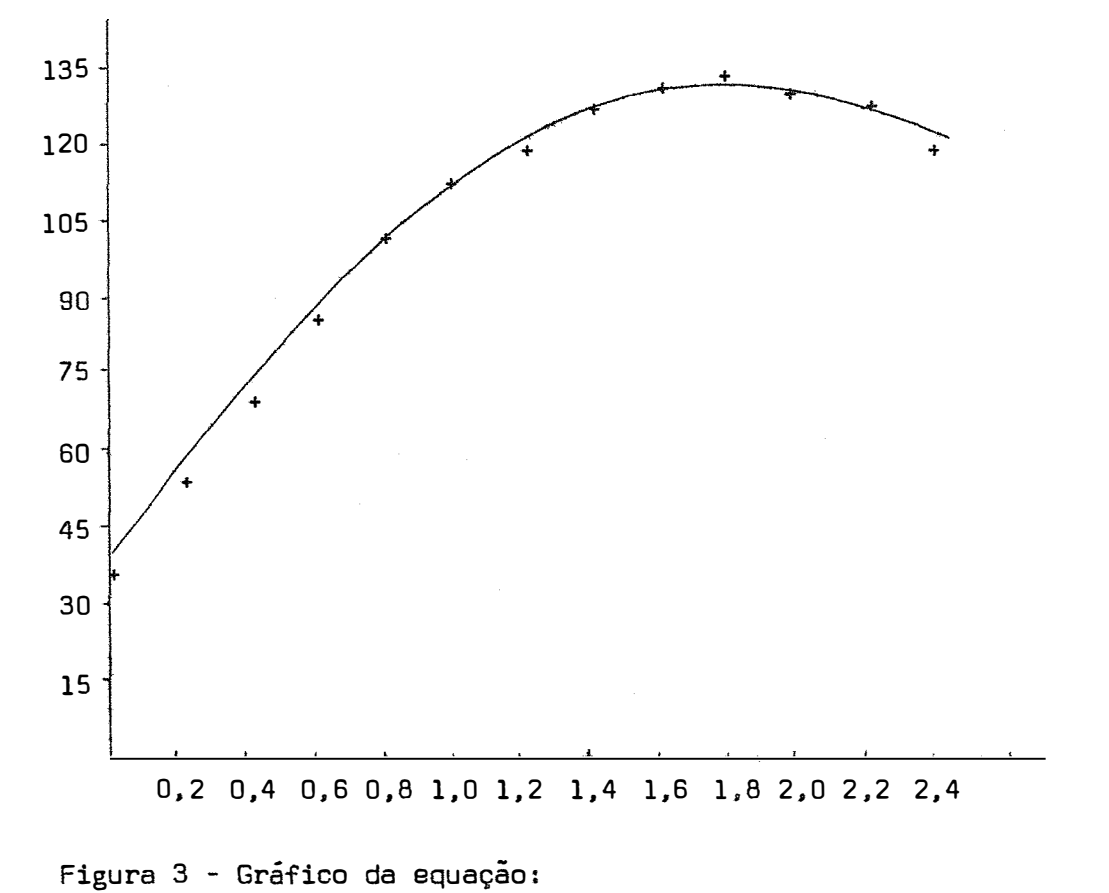

$$
\hat{Y} = -151,207 \left[ 1 - 10^{-0}, 213(x+0,46) \right] 10^{-0.071(x+0,46)^2}
$$
  
(+ = valores observados)

53.

Para o caso de 13 níveis de nutrientes e 4 repetições. a matriz S, dada em (32), fica:

$$
S = 4
$$
  $\begin{bmatrix} 13 & 15,6 & 26 \\ 15,6 & 26 & 48,672 \\ 26 & 48,672 & 97,136 \end{bmatrix}$ ,

portanto,

$$
\hat{\beta} = \frac{1}{4}
$$
\n
$$
\begin{bmatrix}\n0,516483518 & -0,824175824 & 0,274725275 \\
1,935564434 & -0,749250749 \\
0,312187812\n\end{bmatrix}
$$
\n
$$
\begin{bmatrix}\n5397,2 \\
7550,4 \\
12998,56\n\end{bmatrix}
$$

de onde:

$$
\hat{\beta} = \begin{bmatrix} 33,9352 \\ 106,7158 \\ -29,1009 \end{bmatrix}
$$

A equaçao correspondente é:

 $\bar{Y}$  = 33,9352 + 106,7158 x - 29,1009 x<sup>2</sup>

A tabela 9 mostra as médias dos valores observados, estimados. e respectivos desvios, referentes a esse caso.

A análise de variância para o caso pode ser vista na tabela 10,

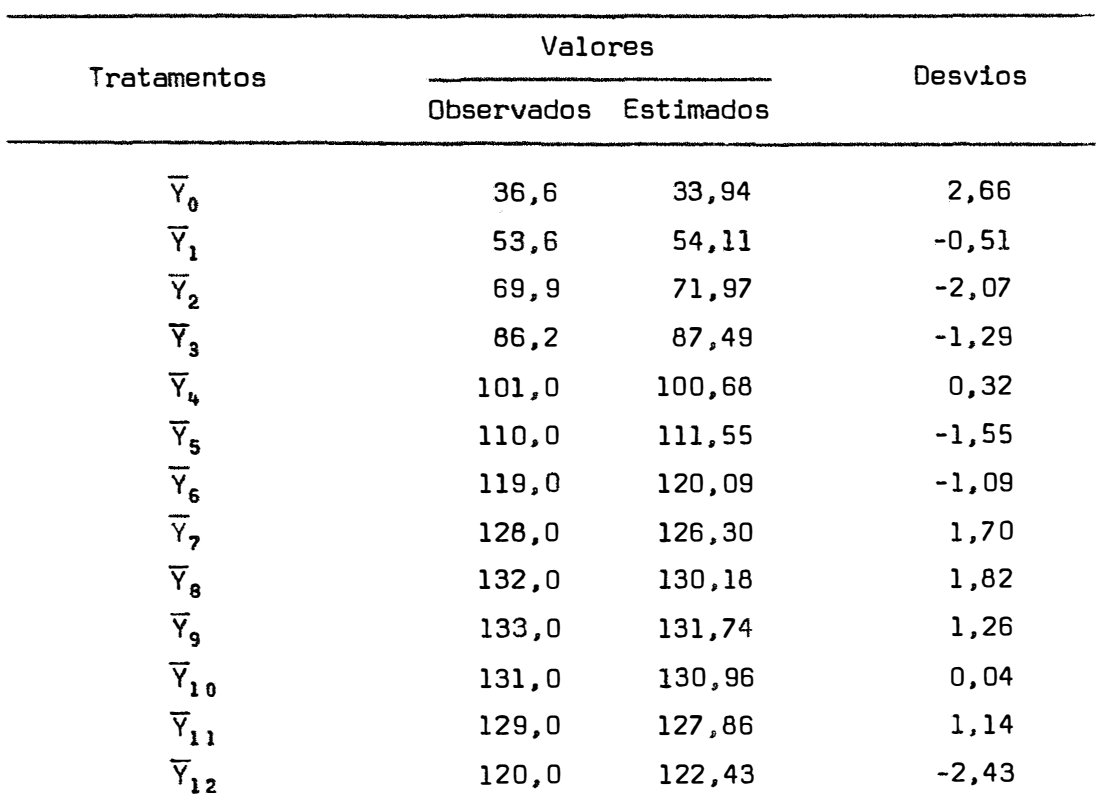

Tabela 9 - Médias dos valores observados, estimados, e desvios.

Tabela 10 - Análise de variância, considerando regressão.

| Causa da Variação    | G. L. | S,Q.           | 0.5.                       | F          |
|----------------------|-------|----------------|----------------------------|------------|
| Regressão            | 2     | 50.444,11      | 25.222,05                  | 4.859.74** |
| Desvios da Regressão | 10    | 127,93         | 12,79                      | 2,46*      |
| (Tratamentos)        | 12    | 50.572,04      |                            |            |
| Residuo              | 39    | 202,47         | 5,19                       |            |
| Total                | 51    | 50.774,51      |                            |            |
|                      |       | $R^2 = 0.9975$ | $\overline{R}^2$ = 0,99700 |            |

Como pode ser verificado na tabela 10, o valor de F para desvios da regressão acusa um valor significativo. Pode-se dizer então, que esse modelo não é muito adequado aos dados.

O valor obtido para  $\overline{R}^2$  também é menor que o obtido através do modelo II.

Temos na figura 4 as curvas referentes aos modelos II e III com o objetivo de se poder comparar melhor o ajustamento dos referidos modelos aos dados observados.

Nota-se que, o modelo II. sendo uma curva simétrica em relação ao ponto de máximo, cai mais rapidamente que a curva de resposta referente ao modelo II, que, como já vimos, melhor se adap ta aos dados, dando assim uma melhor aproximação da realidade.

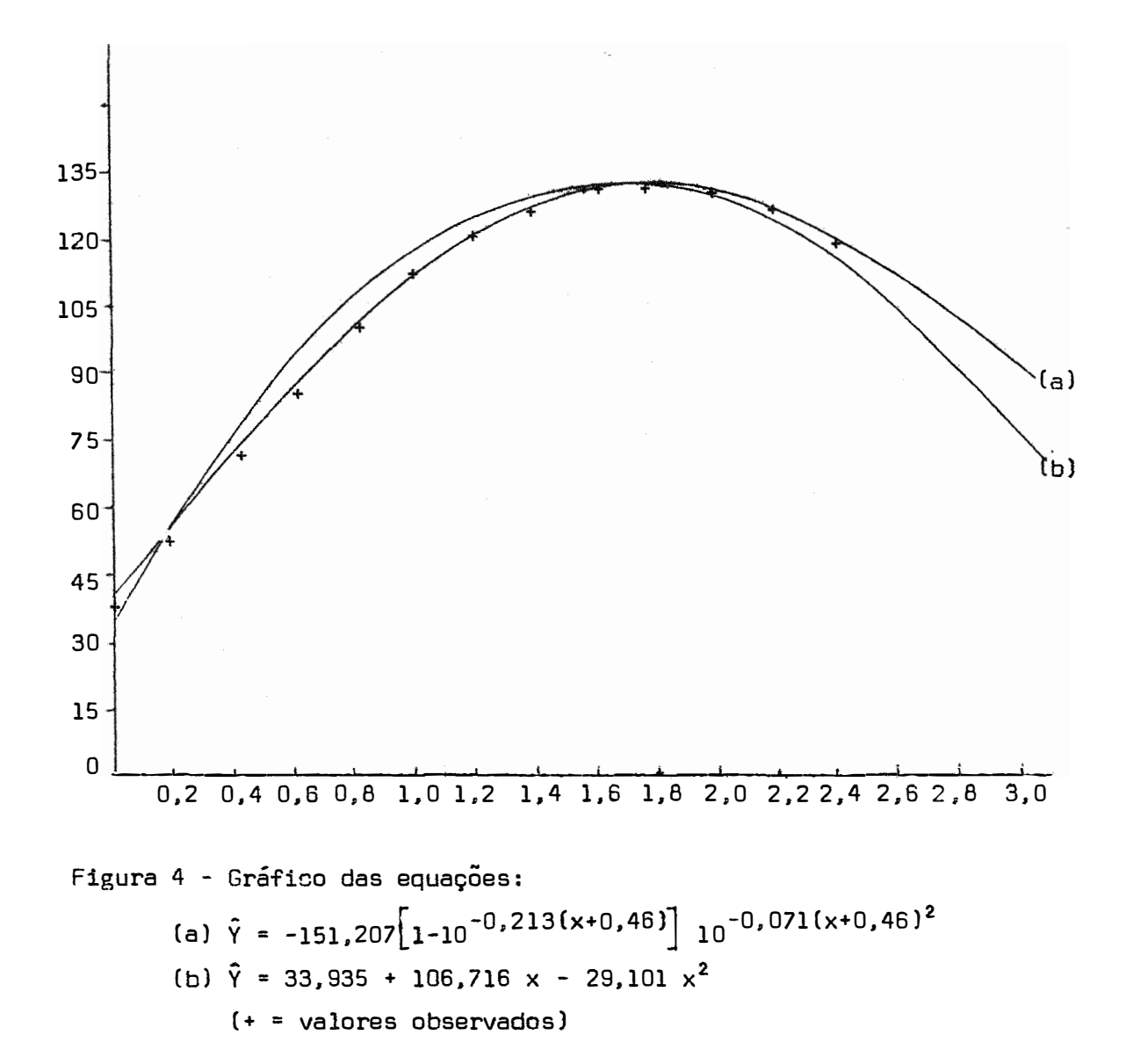

### 5.2.2 - Ajustamento dos modelos aos dados referentes ao en salo nº 2

Observando a análise de variância apresentada na tabela 11, verifica-se que há efeito altamente significativo para tra tamentos (A), relativos às parcelas em que se fez adubação à lanço.

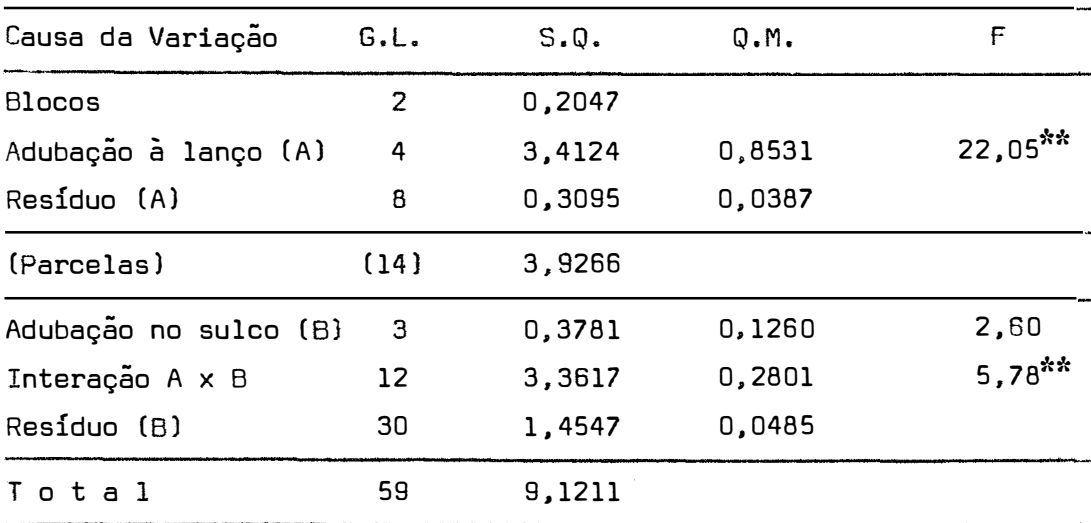

Tabela 11 - Análise de variância para o ensaio n<sup>9</sup>2.

Tendo em vista que o efeito da interação AxB também e altamente significativo, é viável, pois, estudar os efeitos de adubação em sulco dentro da adubação à lanço, como também, os efeitos da adubação à lanço dentro de adubação no sulco.

5.2.2.1 - **Ajustamento dos modelos ao 1� desdobramento da interação AxB: adubação no sul co dentro de adubação à lanço** 

A análise de variância relativa a esse caso é apresentada na tabela 12.

Tabela 12 - Análise de variância relativa ao l $^{\circ}$  desdobramento da i $\underline{\mathsf{n}}$ teração AxB: adubação no sulco dentro de adubação à lan ço.

| Causa da Variação                                         | G. L. | $S_{\bullet}Q_{\bullet}$ | Q.M.   | F         |
|-----------------------------------------------------------|-------|--------------------------|--------|-----------|
| Adubação no sulco dentro de<br>0 kg de adubação à lanço   | 3     | 2,8687                   | 0,9562 | $19,72**$ |
| Adubação no sulco dentro de<br>115 kg de adubação à lanço | 3     | 0,4260                   | 0,1420 | $2,93*$   |
| Adubação no sulco dentro de<br>230 kg de adubação à lanço | 3     | 0,1241                   | 0,4140 | 0,85      |
| Adubação no sulco dentro de<br>460 kg de adubação à lanço | 3     | 0,2893                   | 0,0964 | 1,99      |
| Adubação no sulco dentro de<br>690 kg de adubação à lanço | 3     | 0,0317                   | 0,0106 | 0,22      |
| Residuo                                                   | 30    | 1,4547                   | 0,0485 |           |

Como pode ser visto na tabela 12, o tratamento relativo à adubação no sulco, dentro de 0 kg de adubação à lanço, acusou um valor de F altamente significativo. Fez-se então, o ajustamento

dos três modelos para esse caso.

$$
5.2.2.1.1 - Modelo
$$

Para o modelo I os parâmetros estimados foram idênti cos aos obtidos pelo método de interpolação apresentado por PIMEN-TEL GOMES e MALAVOLTA (1949),

O processo convergiu à solução com apenas uma iteração, e as estimativas dos parâmetros foram:

> $\hat{A} = 2,057$ ,  $6 = 12,10$  $\hat{c} = 0,0097$

A equaçao correspondente é:

$$
\hat{\gamma} = 2,057 \begin{bmatrix} 1 & -10^{-0},0097 \times 21,10 \end{bmatrix}.
$$

Na tabela 13, encontram-se as médias dos valores observados, estimados, e seus desvios.

Tabela 13 - Médias dos valores observados, estimados, e desvios.

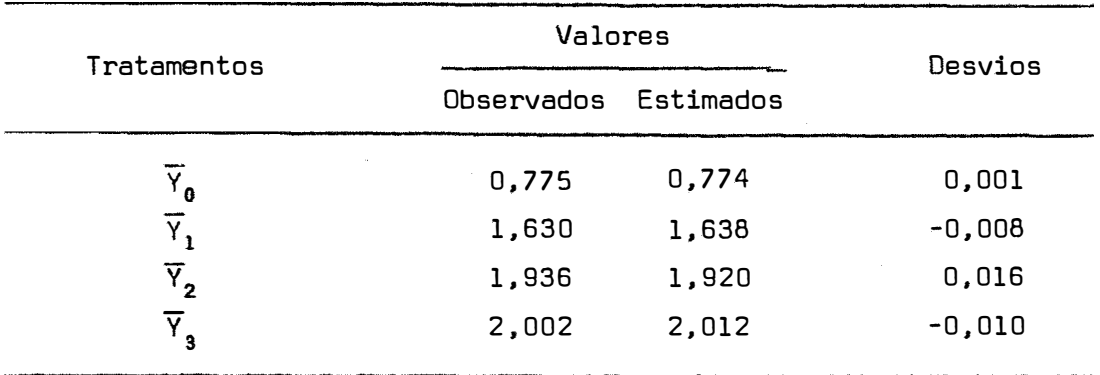

A análise de variância, levando em conta regressão pa ra esse caso é apresentada na tabela 14.

Tabela 14 - Análise de variância.levando em conta regressao.

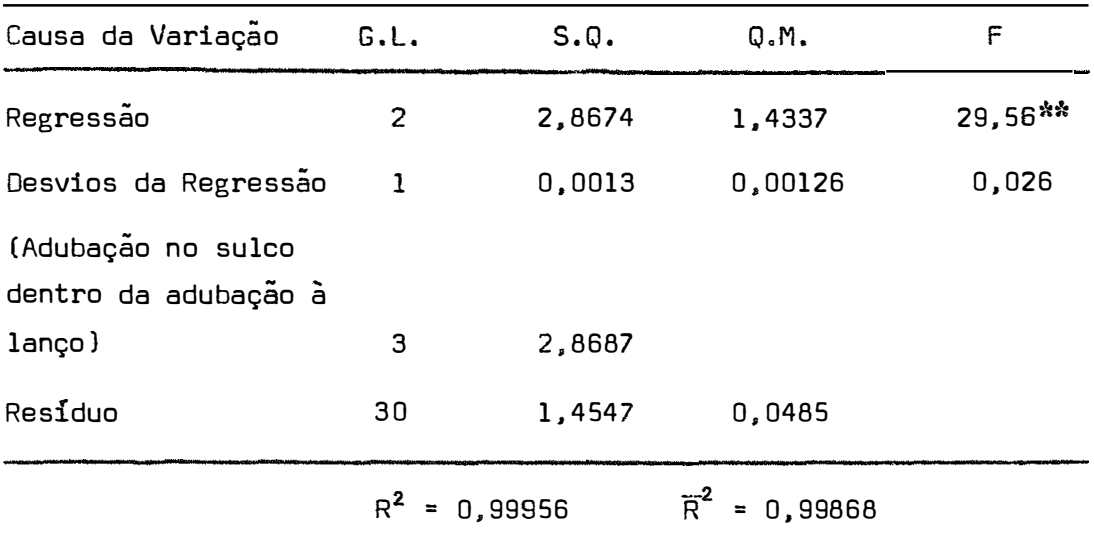

Este modelo se ajusta bem aos dados.

Na figura 5 temos a representação gráfica deste ajus tamente aos dados de produção.

 $\mathbb{R}^2$ 

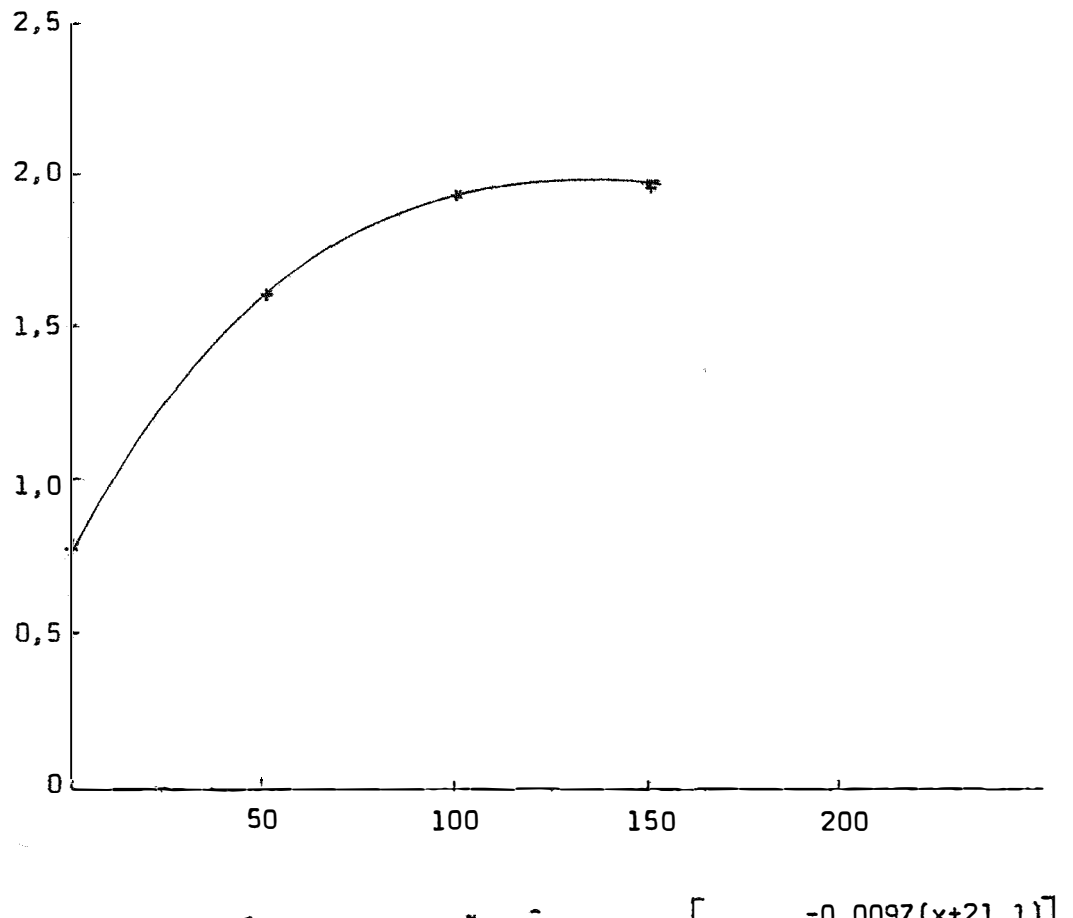

Figura 5 - Gráfico da equação:  $\hat{Y} = 2,057 \left[ 1 - 10^{-0.0097(x+21,1)} \right]$ .  $(: = valores observados).$ 

#### **5.2.2.1.2 - Modelo 11**

As estimativas dos parâmetros desse modelo foram obtidas apos 6 iterações, e são:

```
A = 2,2605\overline{\phantom{a}}\hat{c} = 0,7748\overline{z}6 =0,2357 
R =0,01084
```
A equação correspondente é:

$$
\hat{Y} = 2,2605 \begin{bmatrix} 1 & -10^{-0,7748(x+0,2357)} \end{bmatrix} 10^{-0,01084(x+0,2357)^2}
$$

A soma de quadrados de regressão coincide com a soma de quadrados relativa à adubação no sulco dentro de O kg de adubação à lanço, como não poderia deixar de ser, visto que, o número de parâmetros do modelo é igual ao número de tratamentos, ou seja, número de níveis.

A figura 6 mostra a curva obtida através desse modelo.

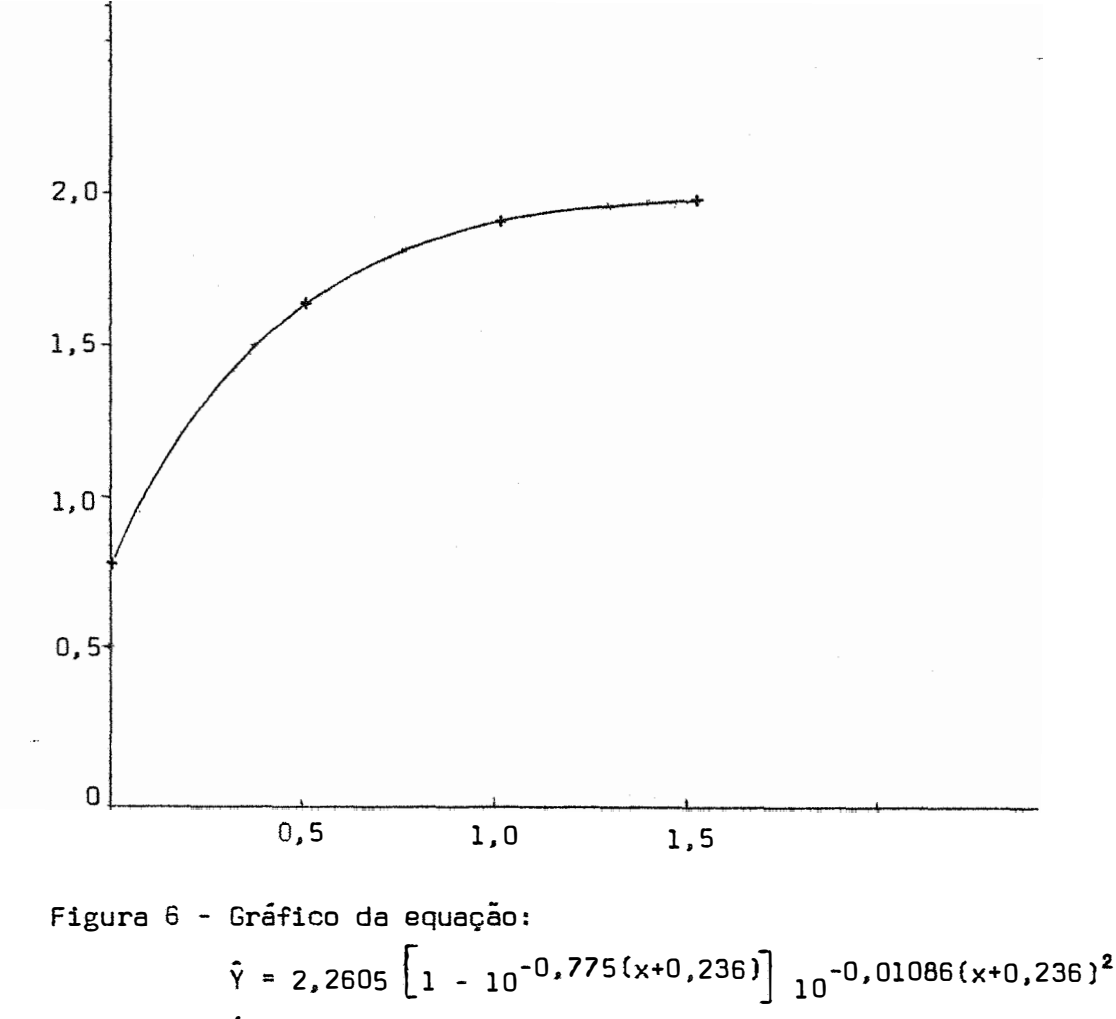

(+ <sup>=</sup> valores observados)

Para o caso de 4 níveis de nutrientes e 3 repetições, a matriz S é a seguinte:

$$
S = 3
$$
  
\n $\begin{bmatrix}\n4 & 3 & 3,5 \\
3 & 3,5 & 4,5 \\
3,5 & 4,5 & 6,125\n\end{bmatrix}$ 

então:

$$
\hat{\beta} = \frac{1}{3} \left[\begin{bmatrix} 0,9500000118 & -2,100000061 & 1,00000004 \\ 9,800000276 & -6,00000178 \\ 4,00000111 \end{bmatrix}, \begin{bmatrix} 19,029 \\ 17,264 \\ 20,547 \end{bmatrix} \right]
$$

de onde:

$$
\hat{\beta} = \begin{bmatrix} 0.79 \\ 1.981 \\ -0.789 \end{bmatrix}
$$

A equação correspondente é:

$$
\hat{Y} = 0.79 + 1.981 \times - 0.789 \times^2.
$$

Na tabela 15 encontram-se as médias dos valores observados. estimados, bem como seus respectivos desvios.

A análise de variância, referente a esse caso, é apre sentada na tabela 16.

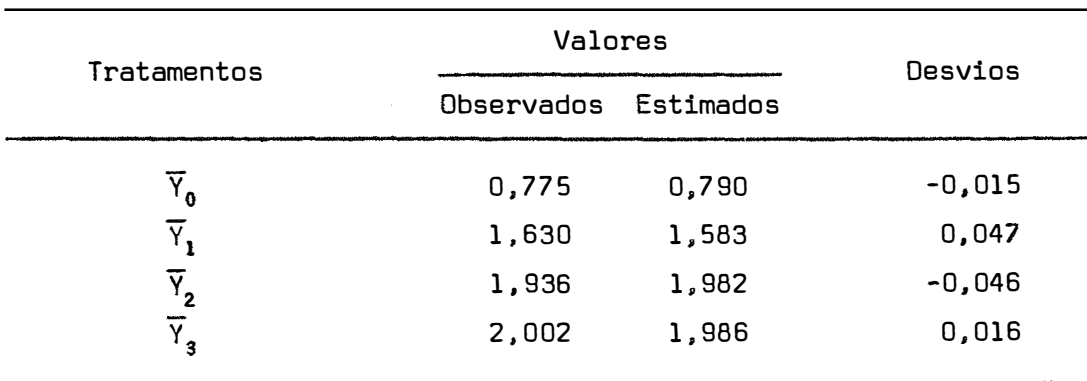

Tabela 15 - Médias dos valores observados, estimados, e desvios.

Tabela 16 - Análise de variância, considerando regressão.

| Causa da Variação                               | G.L. | S.R.   | Q.M.   |                       |
|-------------------------------------------------|------|--------|--------|-----------------------|
| Regressão                                       | 2    | 2,8543 | 1,4272 | $29,42$ <sup>**</sup> |
| Desvios da Regressão                            |      | 0,0144 | 0,0144 | 0,297                 |
| (Adubação no sulco den<br>tro de 0 kg de aduba- |      |        |        |                       |
| ção à lanço)                                    | З    | 2,8687 |        |                       |
| Residuo                                         | 30   | 1,4547 | 0,0485 |                       |
|                                                 |      |        |        |                       |

 $R^2 = 0,9950$   $\overline{R}^2 = 0,9850$ 

Por esse resultado, pode-se dizer que esse modelo se ajusta bem aos dados. Mas, na figura 7, podemos ver que esse modelo cai muito rapidamente após certo ponto, o que não acontece com o modelo II, cuja queda é bem mais lenta, sendo portanto mais razoável, em se tratanto de resposta à adubação.
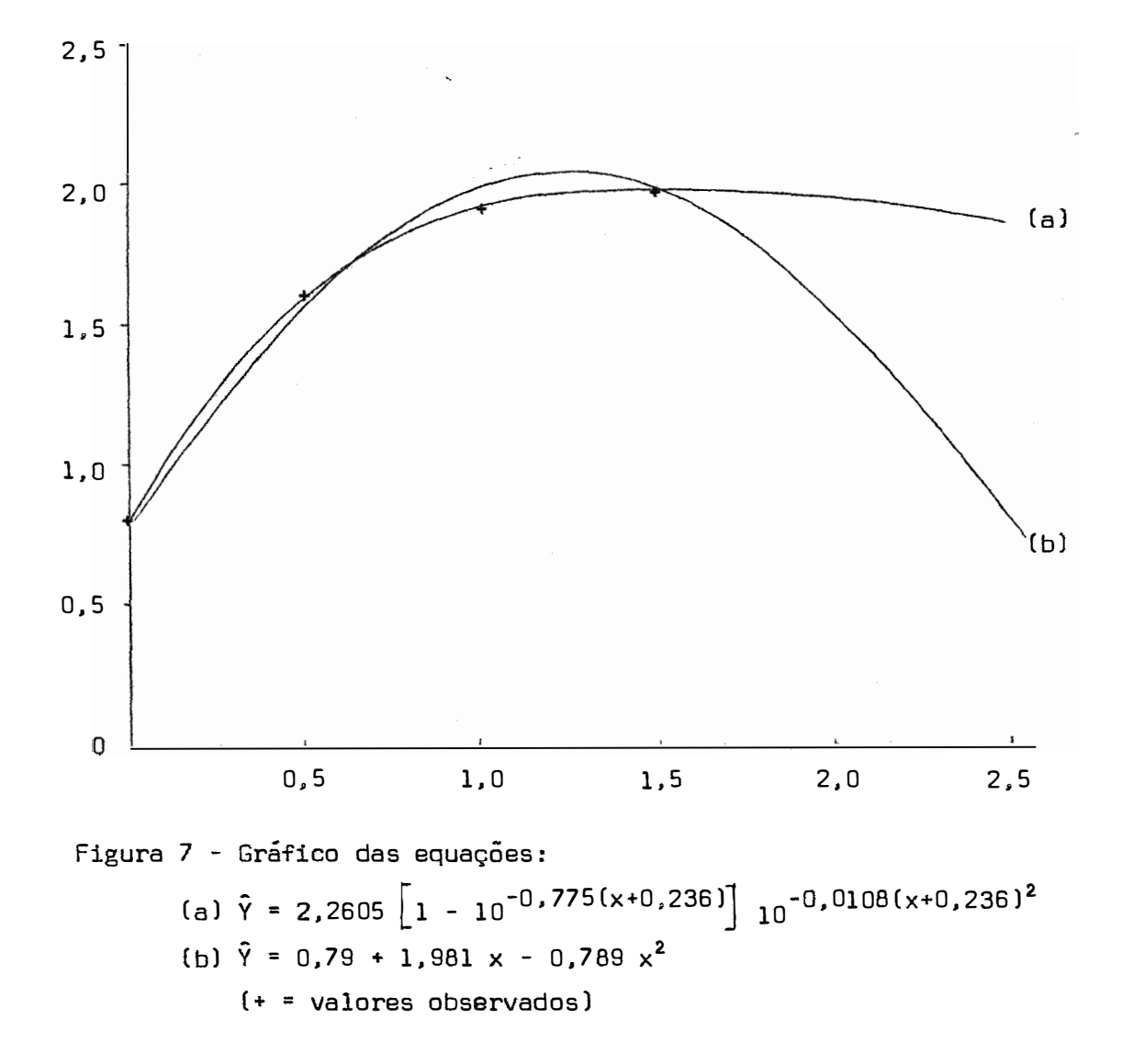

67.

# 5.2.2.2 - Ajustamento dos três modelos ao 2º desdo bramento da interação AxB: adubação ã 1an ço dentro de adubação no sulco

 $\pmb{\ast}$ 

A análise de variância relativa ao 29 desdobramento da interação AxB. é apresentada na tabela 17.

O quadrado médio residual foi obtido por:

QMR' = 
$$
\sqrt{2 \frac{QMR(A) + QMR(B) (n_b - 1)}{n_b b}}
$$

segundo PIMENTEL GOMES (1976).

O número de graus de liberdade correspondente é dado pela fórmula de Satterthwaite.

Tabela 17 - Análise de variância referente ao desdobramento: adubação à lanço dentro de adubação no sulco.

| Causa da Variação                                         | G.L. | S.Q.   | Q.M.   | F          |
|-----------------------------------------------------------|------|--------|--------|------------|
| Adubação à lanço dentro de                                |      |        |        |            |
| 0 kg de $P_2O_5$ no sulco                                 | 4    | 1,8609 | 0,4652 | $2,70^{*}$ |
| Adubação à lanço dentro de<br>50 kg de $P_2O_5$ no sulco  | 4    | 1,2350 | 0,3088 | 1,76       |
| Adubação à lanço dentro de<br>100 kg de $P_2O_5$ no sulco | 4    | 1,6936 | 0,4234 | 2,42       |
| Adubação à lanço dentro de<br>150 kg de $P_2O_5$ no sulco | 4    | 1,9845 | 0,4961 | $2.83*$    |
| Residuo                                                   | 38   |        | 0,1752 |            |

Apesar de ser significativo o valor de F para os tra tamentos: adubaçao a lanço dentro de 0 kg e 150 kg de  $P_2^0P_5^5$  no sulco, fez-se o ajustamento dos 3 modelos apenas para o l<sup>º</sup> caso**.** 

**5.2.2.2.l - Modelo 1** 

Foram necessárias 9 iterações para se chegar às esti mativas seguintes:

> A **=** 1.493  $\hat{c} = 1,275$ ,  $6 = 0,249$ .

A equação correspondente é:

$$
\hat{Y} = 1,493 \left[ 1 - 10^{-1,275(x+0,249)} \right]
$$

As médias dos valores observados e estimados, bem co mo os respectivos desvios, podem ser vistos na tabela 18.

Tabela 18 - Médias dos valores observados, estimados, e desvios.

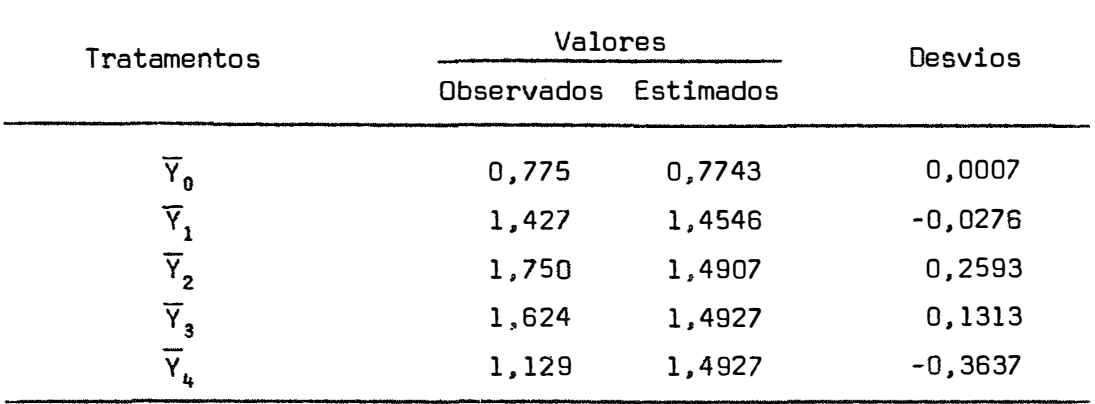

A análise de variância, levando em conta regressão, es tá na tabela 19.

Tabela 19 - Análise de variância, considerando regressao.

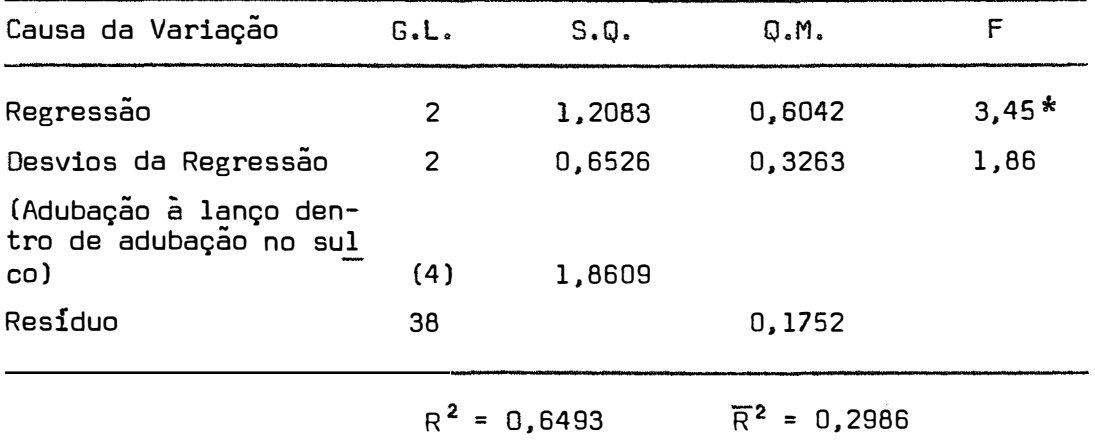

Como pode ser visto, a equação de regressão, obtida por esse modelo, não foi muito satisfatória. O valor de  $\overline{R}^2$  também é baixo.

A figura 8 mostra como esse modelo não se ajusta bem aos dados observados.

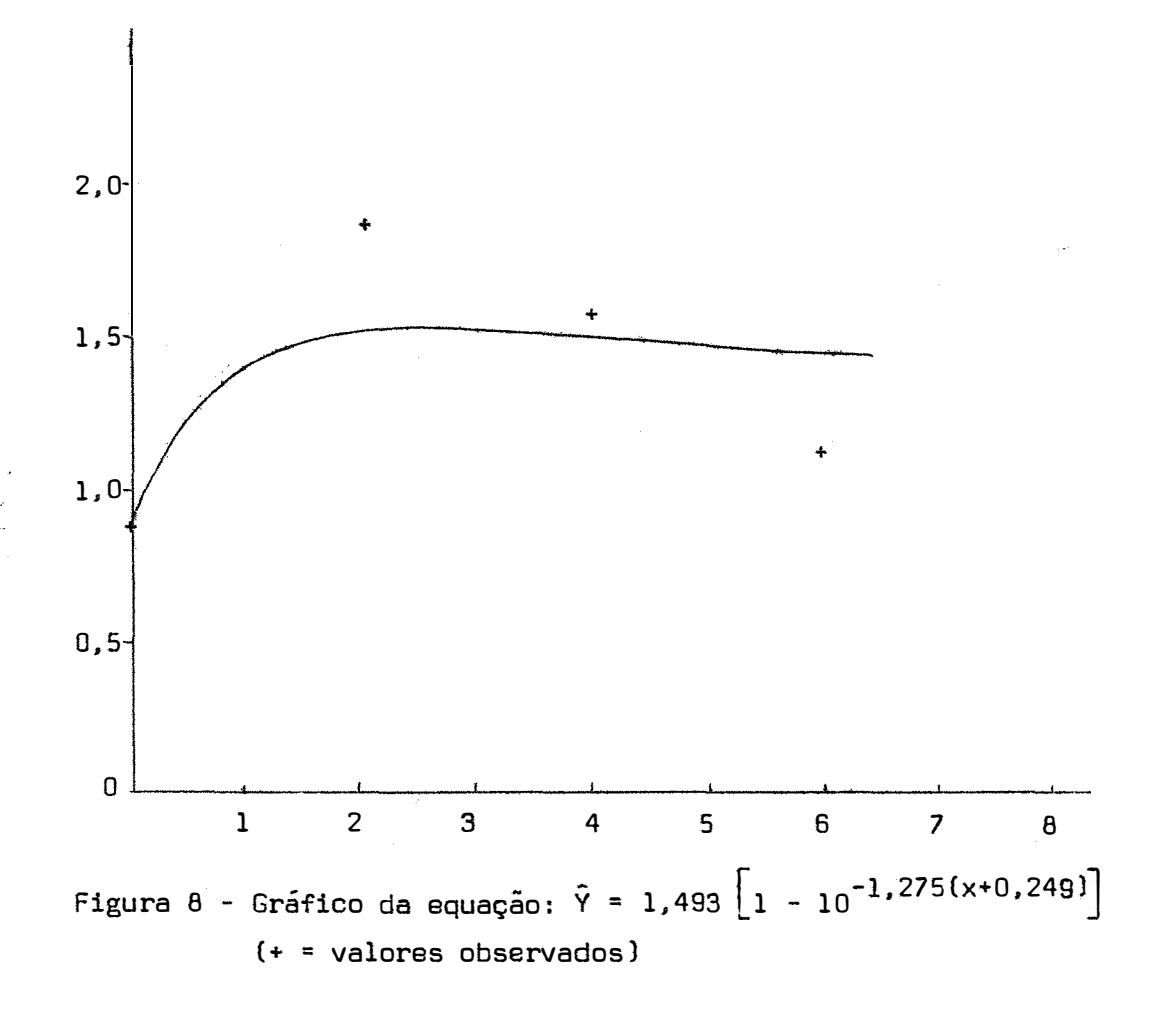

### **5.2.2.2.2 - Modelo li**

As estimativas dos parâmetros do modelo II foram obtidas após 9 iterações, e são:

```
A = 2,97272,
\hat{c} = 0,18043,
6 = 0,73361,
R = 0,0087
```
A equação correspondente é:  $\hat{Y}$  = 2,97272  $\begin{bmatrix} 1 & -10 \end{bmatrix}$   $^{-0}$ ,18043(x+0,73361)<sup>2</sup>  $\begin{bmatrix} 1 & 0 \end{bmatrix}$   $^{-0}$ ,0087(x+0,73361)<sup>2</sup>

As médias dos valares observados. estimados, e os desvios, são apresentados na tabela 20.

Tabela 20 - Médias dos valores observados. estimados. e desvios.

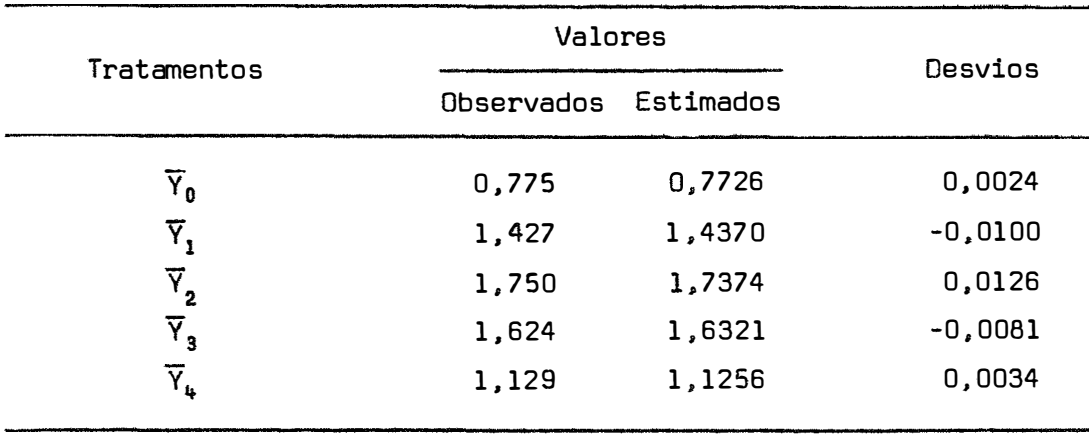

A análise de variância, levando em conta regressão, para esse caso, pode ser vista na tabela 21.

| Causa da Variação                                                  | G.L. | $S*Q*$         | Q.M.           | F       |
|--------------------------------------------------------------------|------|----------------|----------------|---------|
| Regressão                                                          | 3    | 1,8599         | 0,6200         | $3,54*$ |
| Desvios da Regressão                                               | 1    | 0,00103        | 0,0010         | 0,006   |
| Adubação à lanço den-<br>tro de 0 kg de $P_205$ no<br>$s$ ulco $)$ | 4    | 1,8609         |                |         |
| Residuo                                                            | 38   |                | 0,1752         |         |
|                                                                    |      | $R^2 = 0.9995$ | $R^2$ = 0.9980 |         |

Tabela 21 - Análise de variância. considerando regressao.

Podemos verificar, através da análise de variância, que esse modelo se ajusta bem aos dados. Esse fato pode ser muito bem observado, também, através da figura 9.

 $\hat{\omega}$ 

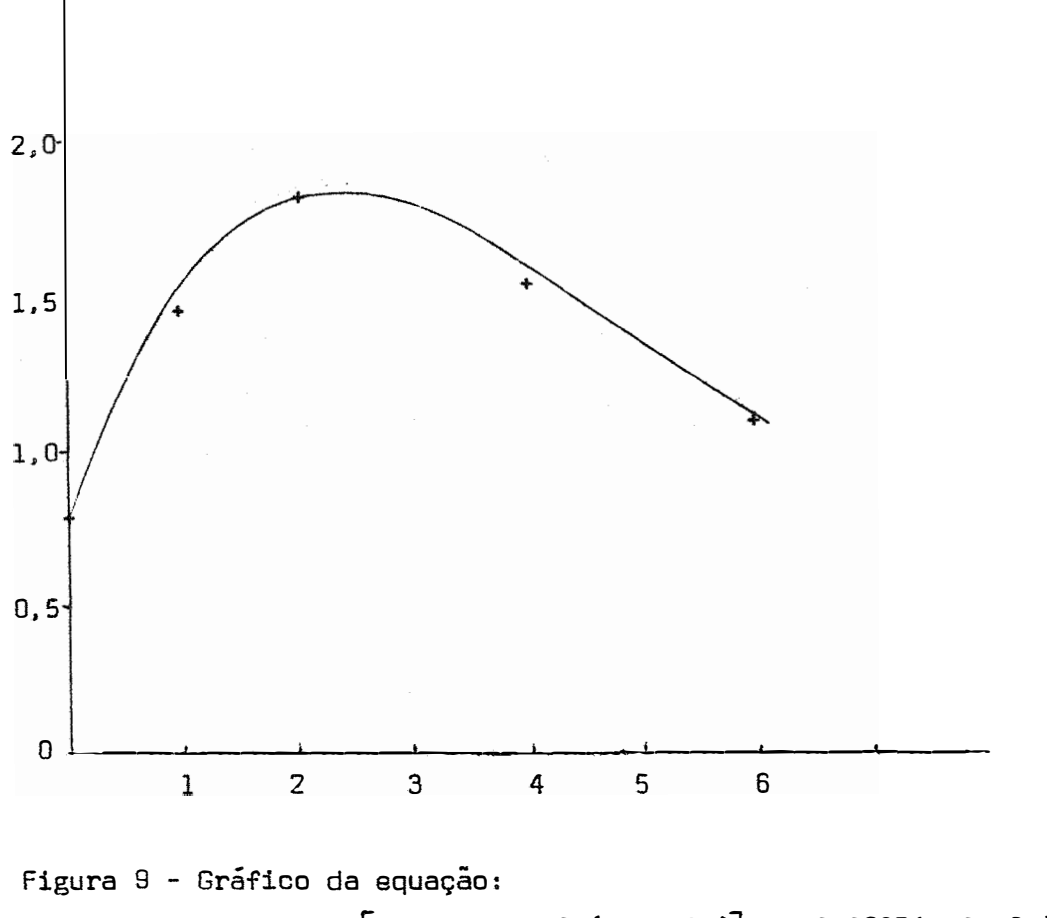

$$
\hat{Y} = 2,973 \left[ 1 - 10^{-0.1804(x+0.734)} \right] 10^{-0.0087(x+0.734)^{2}}
$$
  
(+ = valores observados)

 $\epsilon$ 

74.

Para o caso de 5 níveis de nutrientes e 3 repetições, a matriz  $S \nightharpoonup s$ :

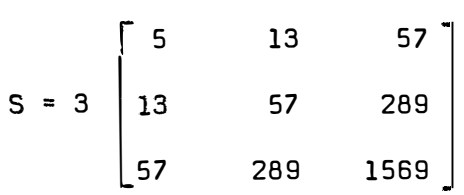

Então:

 $\hat{\vec{x}}$ 

$$
\hat{\beta} = \frac{1}{3}
$$
\n0.7878464898 -0.522921117 0.06769722941\n0.6124733584 -0.09381663278\n0.01545842242\n225.15

portanto:

$$
\hat{\beta} = \begin{bmatrix} 0,8479 \\ 0,5976 \\ -0,093 \end{bmatrix}
$$

A equação correspondente é:

 $\bar{Y} = 0,8479 + 0,5976 \times - 0,093 \times^2$ 

As médias dos valores observados, estimados, e os des vias, podem ser vistos na tabela 22.

A análise de variância, levando em conta regressão, para esse caso, está na tabela 23.

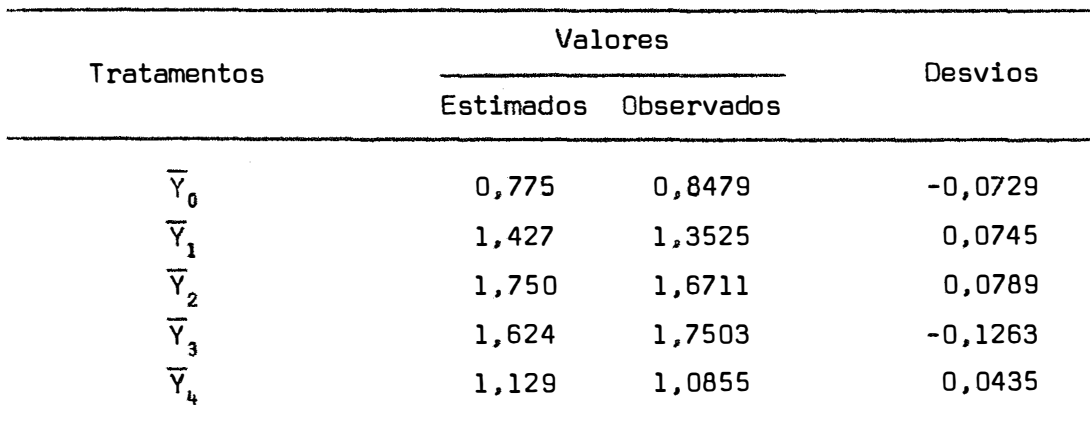

Tabela 22 - Médias dos valores observados. estimados, e desvios.

Tabela 23 - Análise de variância, considerando regressão.

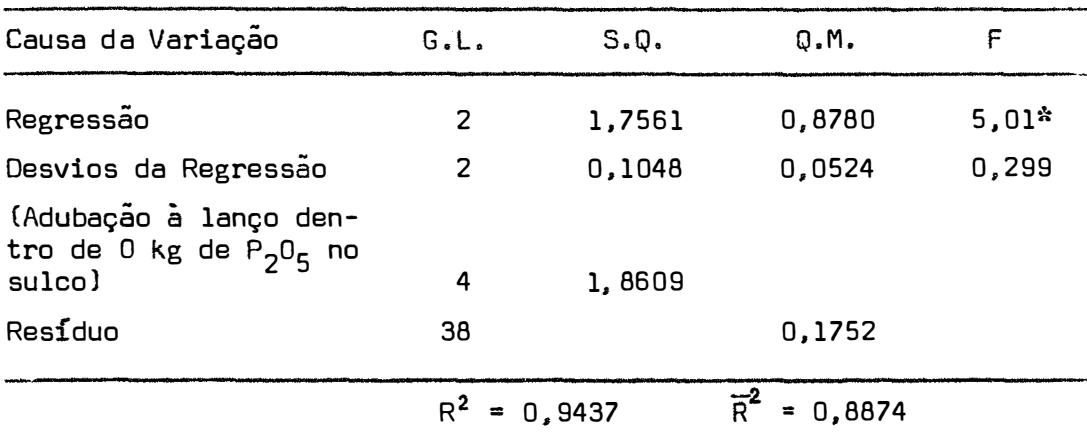

Esse modelo se ajusta bem aos dados. mas, através da figura 10, podemos verificar, como nos outros casos, que é inconveniente para extrapolação.

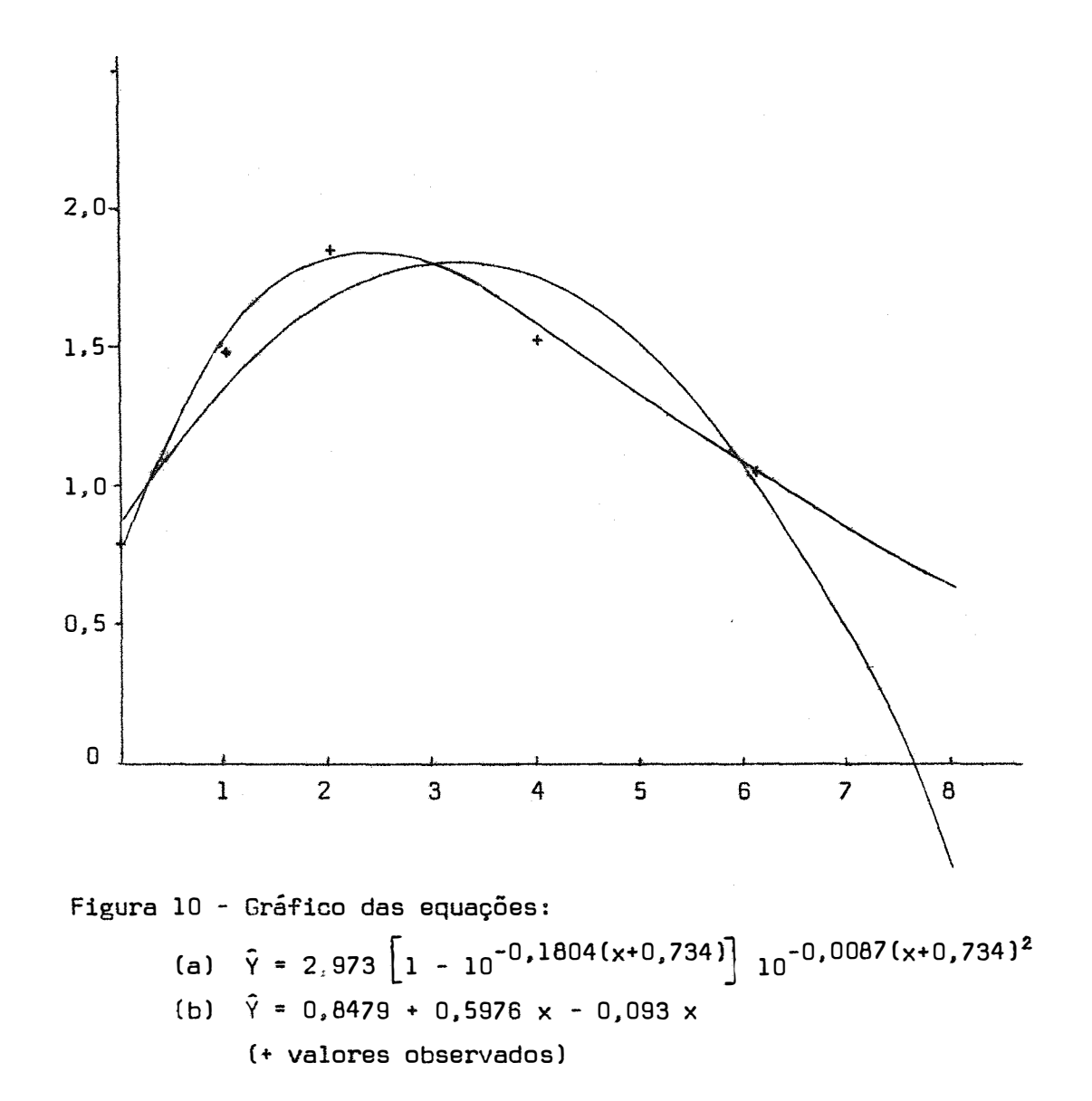

77.

**5.2.3 - Determinação das doses economicamente aconselháveis** 

Foram determinados os valores dos níveis ótimos, isto é, as doses economicamente aconselháveis, utilizandos-se dos modemos I, II e III.

As funções de receita líquida para os modelos, são dadas a seguir.

5.2.3.1 - Modelo 1

$$
L = w A \left[ 1 - 10^{-C(x+b)} \right] - px - m
$$
  

$$
\frac{dL}{dx} = c w A \quad 10^{-C(x+b)} \quad L(10) - p,
$$

logo.

$$
c \frac{w}{p} A L(10) 10^{-c(x^{*}+b)} - 1 = 0
$$
 (34)

5.2.3.2 - Modelo II  
\n
$$
L = w A \left[ 1 - 10^{-c(x+b)} \right] 10^{-k(x+b)^{2}} - px - m
$$
\n
$$
\frac{dL}{dx} = -2 k(x+b) w A 10^{-k(x+b)^{2}} L(10) \left[ 1 - 10^{-c(x+b)} \right] + c w A 10^{-c(x+b)} 10^{-k(x+b)^{2}} L(10) - p
$$

logo,

$$
\frac{w}{p} A L(10) 10^{-k(x^{*}+b)^{2}} \left\{-2k(x^{*}+b)\left[1 - 10^{-c(x^{*}+b)}\right] + c 10^{-c(x^{*}+b)}\right\} - 1 = 0
$$
 (35)

5.2.3.3 - Modelo Ili

L = w(a + bx + cx<sup>2</sup>) - px - m  
\n
$$
\frac{dL}{dx} = w(b + 2cx) - p
$$
\n
$$
\frac{w}{p} (b + 2cx) - 1 = 0
$$
\n(36)

O valor da abscissa x\* que satisfaz as equações (34), (35) e (36) foi determinado através do processo de acréscimos finitos  $a \times a$ , a partir do ponto  $x = 0$  até se obter dL/dx = 0.

Os valores utilizados para os referidos cálculos são os do ensaio n <sup>9</sup>2 . Tornou-se a relação w/p **=** 0,50.

Para o primeiro desdobramente da interação AxB. correspondente à adubação no sulco dentro de 0 kg de  $\mathsf{P}_2\mathsf{O}_5$  à lanço, obtivemos os resultados:

Modelo I: 
$$
\hat{Y} = 2,057 \left[ 1 - 10^{-0.0097(x+21,1)} \right]
$$
,  
 $x^* = 119,23$  kg/ha.

A relação w/p **=** 500, visto que a produção está em to

neladas.

$$
\text{Modelo II: } \hat{Y} = 2,26 \left[ 1 - 10^{-0.775(x+0.263)} \right] 10^{-0.0108(x+0.263)^2},
$$
\n
$$
x^* = 113.34 \text{ kg/ha.}
$$

A relação w/p **=** 5, visto que a produção está em tone ladas por 100 quilos de adubo.

Modelo III: 
$$
\hat{Y} = 0.79 + 1.981 \times -0.789 \times^2
$$

\n $x^* = 112.86 \, \text{kg/ha}$ 

\nA relação  $w/p = 5$ .

Com relação ao segundo desdobramento da interação AxB, correspondente a adubação a lanço dentro de 0 kg de P<sub>2</sub>0<sub>5</sub> no sulco,os resultados obtidos foram os seguintes:

Modelo I: 
$$
\hat{Y} = 1,493 \left[ 1 - 10^{-1,275(x+0,249)} \right]
$$
  
 $x^* = 86,82 \text{ kg/ha.}$ 

Modelo II:  $\hat{Y}$  = 2,97272  $\left[1$  -  $10^{-0}$ ,18043{x+0,73361)] $\left[$   $10^{-0}$ ,0087{x+0,73361}<sup>2</sup>  $x^* = 197,62$  kg/ha

Modelo III: 
$$
\hat{Y} = 0,8479 + 0,5976 \times - 0,093 \times^2
$$
  
 $x^* = 227,35 \text{ kg/ha}$ 

Em todos os casos, fazendo-se a transformação da pro dução para toneladas e tomando-se o nutriente como 115 kg, a relação w/p passou a ser 4,35.

Pode ser notado que, para o  $1^{\circ}$  caso, as doses obtidas praticamente não diferem, já para o 2º caso, onde há queda de produção, a dose x\*, dada pelo modelo IP é muito baixa.

#### **6. CONCLUSÕES**

Considerando as condições de realização deste trabalho e os resultados obtidos. foram tiradas as seguintes conclusões. julgadas mais importantes:

6.1 - O método de linearização, aplicado aos modelos I e II, deu bons resultados. pois houve um bom ajustamento dos modelos aos dados de produção, provenientes de doses crescentes de nutrientes.Por tanto, é viável a aplicação do método para estimar os parâmetros da  $a \overline{a}$   $a$  -proviment 1. e 2. aproximaçoes de Mitscherlich.

6.2 - Os valores iniciais das estimativas dos parâmetros, utilizados para os modelos I e II, foram bem determinados, pois satisfizeram as condições impostas pelo método. ou seja:

> 6.2.1 - a obtenção de uma soma de quadrados de desvios de regressão mínima;

6.2.2 - a convergência do processo iterativo com um número não muito elevado de iterações.

6.3 - Nos ensaios estudados houve sempre um efeito altamente sig nificativo para regressão. Em alguns casos, os modelos I e III acusaram efeito significativo para os desvios de regressão, mostrando com isso que eles não se adaptam muito bem aos dados. Já o modelo II sempre se ajustou bem aos dados de produção.

6.4 - Verificando os modelos I e II. podemos ·confirmar o que di zem PIMENTEL GOMES e MALAVOLTA (1949): o modelo I se adapta bem aos dados de produção, mas o modelo II se adapta melhor, principalmente quando se trabalha com doses altas de nutrientes, havendo,então,que das na produção. O modelo II pode mostrar esse fenômeno, enquanto o modelo I não. Podemos perfeitamente ver esse fato, através das análises de variância (tabela 14 e tabela 12), que mostram a adaptação dos dois modelos aos dados. Nesse caso as doses são relativamente baixas e não há queda na produção. Isto já não ocorre no 29 desdobramento da interação AxB, onde as doses de nutrientes são mais altas e há queda na produção. Nesse caso o modelo I não é adequado,en quanto que o modelo II o é {tabelas 19 e 21).

6.5 - O modelo III se ajusta bem em quase todos os casos, mas ti vemos sempre um valor de  $\overline{R}^2$  menor que oobtido, utilizando-se do modelo II. Além disso, ele é impróprio para extrapolação.

6,6 - Na determinação da dose economicamente aconselhável, vimos que, para o caso em que se trabalha com doses não muito al $\tanes{1}$  ( $1^\circ$ desdobramento: adubação no sulco dentro de O kg de adubação à lanço), os valores obtidos através do uso dos modelos I, II e III praticamente não diferiram. Mas, quando as doses são altas (2º desdobramen to: adubação à lanço dentro de O kg de adubação no sulco). e existe um decréscimo de produção. os modelos I e III deram como resultados valores muito baixo e muito alto, respectivamente, sendo portanto o resultado dado pelo modelo II, o mais aconselhável.

6.7 - Pode-se dizer que o modelo II se ajusta muito bem aos dados de produção, em todos os casos, devendo portanto ser utilizado em estudos relativos a ensaios de adubação. em que o modelo I nao seja justificável.

#### 7. SUMMARY

Among the various yield functions the 2<sup>nd</sup> degree polynomial and Mitscherlich's are well known by the fertilizer researchers.being the last the one that best fit data usually.

However, Mitscherlich's formula is being used in its simplest form (1<sup>st</sup> aproximation), and since it has some restrictions, we tried here to study its 2<sup>nd</sup> aproximation, for we expected a better fitting to data.

We verified the fitting of  $2^{and}$  aproximation, were the b factor was introduced in the linear and quadratic components. We considered data from fertilizer trials, comparing the results **st** obtained with those from the 1 aproximation and from the quadratic modal.

Data considered were:

- A simulated trial, with 13 nutrient levels with 4 replicates in the completely randomized design.

- A wheat fertilize trial installed in Londrina (PR) under supervision of IAPAR and EMBRAPA researchers, using a split-plot design, being the plots hand fertilization and sub-plots line fertilization.

Due to significance at AxB interaction we decomposed the regression efect as follow:

- Line fertilization within o kg of  $P_2^{\,0}{}_5^{\,}$  of hand fertilization. - Hand fertilization within  $0$  kg of  $\mathsf{P}_2\mathsf{O}_5$  of line fertilization.

To estimate the parameters of:

Model I: 
$$
Y = A \left[ 1 - 10^{-C(x+b)} \right] + e
$$
  
Model II:  $Y = A \left[ 1 - 10^{-C(x+b)} \right] 10^{-K(x+b)^{2}} + e$ 

The modified Gauss-Newton method was used. This choice was due to the fact that it does not require equidistant levels of nutrients and allowing any number of parameters in the modal. Furthermore it is a method of great popularity giving always satisfactory estimates.

For model III,  $Y = A + Bx + Cx^2 + e$ , we used least squares method.

We also calculate economical levels of factors from all I, II and III methods.

The following estimates were obtained:

**Triai n. 1** 

$$
\begin{aligned}\n\text{Model I: } \hat{Y} &= 136,89 \left[ 1 - 10^{-0.59(x+0.19)} \right] \\
\text{Model II: } \hat{Y} &= -151,2068 \left[ 1 - 10^{0.213(x+0.46)} \right] \cdot 10^{-0.071(x+0.46)^2} \\
\text{Model III: } \hat{Y} &= 33,9352 + 106,7158 \times - 29,1009 \times^2\n\end{aligned}
$$

Trial n. 2: Line fertilization within 0 kg of 
$$
P_2O_5
$$
 of hand fertilization:

\nModel I:  $\hat{Y} = 2,057 \left[ 1 - 10^{-0.0097(x+21,1)} \right]$ 

\n $x^* = 119,23 \text{ kg/ha}$ 

\nModel II:  $\hat{Y} = 2,2605 \left[ 1 - 10^{-0.7748(x+0.2357)} \right] 10^{-0.01084(x+0.2357)^2}$ 

\n $x^* = 113,34 \text{ kg/ha}$ 

\nModel III:  $\hat{Y} = 0.79 + 1.981 \times -0.789 \times^2$ 

\n $x^* = 112,86 \text{ kg/ha}$ 

Hand fertilization within O kg of P<sub>2</sub>O<sub>5</sub> of line fertilization:

Model I: 
$$
\hat{Y} = 1,493 \left[ 1 - 10^{-1,275(x+0,249)} \right]
$$
  
\n $x^* = 86,82 \text{ kg/ha}$   
\nModel II:  $\hat{Y} = 2,973 \left[ 1 - 10^{-0,1804(x+0,7336)} \right] 10^{-0,0087(x+0,7336)^2}$   
\n $x^* = 197,62 \text{ kg/ha}$ 

 $\mathbf{A}$ Model III:  $Y = 0,8479 + 0,597 \times - 0,093 \times^2$ 

 $x^* = 227,35$  kg/ha.

We concluded that model II fits data the best, due to F value being highly significant for regression and high R<sup>2</sup> value.

Comparing models we also found out that:

- Model I fits data better than the others, but is not so good when high levels are being used. In this case model II is prefered.
- Modal III has the only restriction of falling suddanly just after reaching the maximum.
- Considering economic analysis method II showed the best performance in all cases.

### 8. REFERÊNCIAS BIBLIOGRAFtCAS

- BAULE, B., 1918. Zu Mitscherlich Gesetz der Physiologischen Beziehungen. Landwirtschaftlich JahrbÜcher. Berlim, 51: 363-385.
- CORTARELLI. A., 1973. Estudo da Curva de Crescimento de Machos de Raça Nelore, Através de Quatro Modelos Estocásticos. Jaboticabal, FMVAJ/UEJMF, 179 pp. (Tese da Doutoramento).
- D'AULÍSIO, M.B.G., 1973. Influência dos Erros Experimentais Sobre as Recomendações de Adubação Obtidas Pela Lei de Mitscherlich. Botucatu, FCMBB/UEJMF, 71 pp.(Tese de Doutoramento).
- ORAPER, N. e H. SMITH, 1966. Applied Regression Analysis. Nova York, John Wiley, 407 pp.
- HARTLEY, H.O., 1958. The Estimation of Non-Linear Parameters by "Interna! Last Squares". Biometrika. Londres, 35: 32-45.
- HARTLEY, H.O., 1961. The Modified Gauss-Newton Method for the Fitting on Non-Linear Regression Functions by Least Squares. Technometrics, 3: 269-280.
- MESTRE, A., 1965. Ajuste de la Ecuación de Mitscherlich para la Interpretacion Económica de Experimentos con Fertilizantes. CENICA-FE. Caldas, 16: 77-91.
- MITSCHERLICH, E.A., 1909. Das Gesetz des Minimuns und das Gesetz des Abnehmenden Bodenertrages. Landwirtschaftlich JahrbÜcher. Berlim, 38: 537-552.
- MITSCHERLICH. E.A., 1928. Dia Zweite Annaherung das Wirkungsgesetz der Wachstums faktoren Zertschrift fur Pflanzenernãhrung, Dungung und Bodenkunde, Berlin 12: 273-282.
- MITSCHERLICH, E.A., 1954. Das Wirkungsgesetz der Wachstums faktoren. Bodenkunde, fur Landwirte, Forstwirte und Gärtner, Paul Parey, Berlim, 7: 167-174.
- MORAES, R.S., 1969. Superfície Polinomial de Resposta num Ensaio de Adubação com Níveis Não-Equidistantes. Piracicaba, ESALQ/USP, 58 pp. (Tese de Doutoramento}.
- NOGUEIRA, I.R., 1950. Sobre uma Propriedade da Equação Utilizada pa ra a Interpolação da lei de Mitscherlich. Anais E.S.A. "Luiz de Queiroz". Piracicaba, 7: 105-108.
- OLIVEIRA MELLO, F.I., 1976. Aplicação do Método Modificado de Gauss-Newton para Estimar os Parâmetros da Equação de Mitscherlich. Piracicaba, ESALQ/USP. 74 pp. {Tese de Mestrado).
- PATTERSON, H.D., 1956. A Simple Method for Fitting an Asymptotic Regression Curve. 8iometrics. Raleigh, 12: 323-329.
- PIMENTEL GOMES. F. e E. MALAVOLTA, 1949. Considerações Matemáticas sobre a Lei de Mitscherlich. <u>Boletim nº 3,</u> E.S.A. "Luiz de Que<u>i</u> roz", Piracicaba. 24 pp.
- PIMENTEL GOMES, F. e E. MALAVOLTA, 1949. Aspectos Matemáticos e Estatísticos da Lei de Mitscherlich. Anais E.S.A. "Luiz de Queiroz". Piracicaba. 6: 198-229.
- PIMENTEL GOMES, F., 1951. A Lei de Mitscherlich e a Análise de Variância em Experimentos de Adubação. Anais E.S.A. "Luiz de Quei �. Piracicaba, 8: 355-368.
- PIMENTEL GOMES, F., 1953. The Use of Mitscherlich's Regression Law in the Analysis of Experiments with Fertilizers. Biometrics, Raleigh, �: 498-516.
- PIMENTEL GOMES, F. e C.P. ABREU, 1963. Sobre uma Fórmula para o Cálculo da Dose Mais Econômica de Adubo. Anais E.S.A. "Luiz de Queiroz", Piracicaba, 9: 192-198.
- PIMENTEL GOMES, F., 1969. Novos Aspectos do Estudo Econômico de Ensaios de Adubação. Fertilité, 34: 3-21.
- PIMENTEL GOMES, F. e I.R. NOGUEIRA, 1975. Extrapolação ou Projeção: Uma Técnica Difícil e Perigosa. Ciência e Cultura, 29: 1386-1389.
- PIMENTEL GOMES, F., 1976. Curso de Estatística Experimental. 6<sup>ª</sup> edi ção. Livraria Nobel, São Paulo. 430 pp.
- RAMIREZ DAVILA, L.E. e J. BENITEZ, 1975. Vantajas e Oesvantajas del Modelo Polinomial Cuadrático a los Fertilizantes. (mimeografado). Trabalho apresentado à Reunião Comemorativa do 20º Aniversário da Região Brasileira da Sociedade Internacional de Biometria (The Biometric Society), Piracicaba.
- SILVEIRA JÚNIOR, P., 1976. Estudo de Alguns Modelos Exponenciais de Crescimento de Bovinos da Raça Ibagé. Piracicaba, ESALQ/USP, 174 pp. (Dissertação de Mestrado).
- STEVENS, W.L., 1951. Asymptotic Regression. Biometrics. Raleigh, **7: 247-267.**
- THEIL, H., 1971. Principles of Econometrics. John Wiley, Nova York. 736 pp.
- ZAGATTO, A.G. e PIMENTEL GOMES, F., 1960. O Problema Técnico Econômico da Adubação. Anais E.S.A. "Luiz de Queiroz", 17: 149-164.

# A P E N D I C E

92.

| Tratamentos | 1 <sup>a</sup><br>Rep. | $2^{\overline{a}}$<br>Rep. | 3 <sup>a</sup><br>Rep. | $4^a$<br>Rep. | Totais |
|-------------|------------------------|----------------------------|------------------------|---------------|--------|
| 0           | 35,8                   | 40,0                       | 35,6                   | 35,0          | 146,4  |
| 0, 2        | 52,8                   | 50,4                       | 55,0                   | 56,0          | 214,4  |
| 0,4         | 70,0                   | 68,4                       | 66,2                   | 75,0          | 279,6  |
| 0,6         | 88,0                   | 87,0                       | 85,8                   | 84,0          | 344,8  |
| 0,8         | 103,0                  | 101,0                      | 100,8                  | 99,2          | 404,0  |
| 1,0         | 109,4                  | 111,0                      | 110,0                  | 109,6         | 440,0  |
| 1,2         | 120,0                  | 119,8                      | 121,0                  | 115,2         | 476,0  |
| 1,4         | 128,0                  | 129,0                      | 127,0                  | 128,0         | 512,0  |
| 1,6         | 133,4                  | 132,6                      | 131,0                  | 131,0         | 528,0  |
| 1,8         | 135,0                  | 132,0                      | 134,0                  | 131,0         | 532,0  |
| 2,0         | 132,0                  | 134,0                      | 130,0                  | 128,0         | 524,0  |
| 2, 2        | 130,0                  | 127,0                      | 130,0                  | 129,0         | 516,0  |
| 2,4         | 119,0                  | 117,0                      | 124,0                  | 120,0         | 480,0  |
|             |                        |                            |                        |               |        |

Tabela 24 - Ensaia n<sup>9</sup>1 - Dados fictícios.

Tabela 25 - Ensaio n9 2 - Produções em t/ha. de trigo, referentes ao ensaio de adubação fosfatada em trigo. Instalado na região de Londrina.

| $P_2D_5$ (kg/ha) aplicado |             | ıª    | $2^a$ | 3 <sup>a</sup> |        |
|---------------------------|-------------|-------|-------|----------------|--------|
| à lanco                   | em sulcos   | Rep.  | Rep.  | Rep.           | Médias |
|                           | 0           | 0,850 | 0,667 | 0,807          | 0,775  |
| $\mathsf D$               | 50          | 1,837 | 1,685 | 1,367          | 1,630  |
|                           | 100         | 1,800 | 2,312 | 1,697          | 1,936  |
|                           | 150         | 2,112 | 2,290 | 1,605          | 2,002  |
|                           |             |       |       |                |        |
|                           | 0           | 1,622 | 1,315 | 1,345          | 1,427  |
| 115                       | 50          | 1,695 | 2,132 | 1,950          | 1,926  |
|                           | 100         | 1,807 | 1,757 | 1,937          | 1,834  |
|                           | 150         | 1,810 | 1,860 | 1,645          | 1,772  |
|                           |             |       |       |                |        |
|                           | $\mathsf D$ | 1,650 | 1,975 | 1,625          | 1,750  |
| 230                       | 50          | 1,757 | 1,470 | 1,682          | 1,636  |
|                           | 100         | 1,627 | 1,430 | 1,390          | 1,482  |
|                           | 150         | 1,717 | 1,355 | 1,545          | 1,539  |
|                           |             |       |       |                |        |
|                           | 0           | 1,717 | 1,752 | 1,402          | 1,624  |
| 460                       | 50          | 1,422 | 1,545 | 1,465          | 1,477  |
|                           | 100         | 1,537 | 1,057 | 1,260          | 1,285  |
|                           | 150         | 1,140 | 1,190 | 1,375          | 1,235  |
|                           |             |       |       |                |        |
|                           | 0           | 1,110 | 1,482 | 0,795          | 1,129  |
| 690                       | 50          | 1,120 | 0,860 | 1,165          | 1,048  |
|                           | 100         | 1,177 | 1,150 | 0,775          | 1,034  |
|                           | 150         | 0,542 | 1,340 | 1,077          | 0,986  |

| Modelo                                                                  | Parametros       |                  |                |       |
|-------------------------------------------------------------------------|------------------|------------------|----------------|-------|
|                                                                         | $A_{\mathbf{n}}$ | $C_{\mathbf{0}}$ | b <sub>o</sub> |       |
| $Y = A \left[ 1 - 10^{-C(X + D)} \right]$                               | 99,95 0,8        |                  | 0,4            |       |
| $Y = A \begin{bmatrix} 1 - 10^{-C(x+b)} & 10^{-k(x+b)^2} \end{bmatrix}$ | 230,9            | $0,05$ 0,43      |                | 0,122 |

Tabela 26 - Valores iniciais utilizados para o ajustamento dos mode los I e II, aos dados do ensaio  $n^{\circ}$  l.

Tabela 27 - Valores iniciais utilizados para o ajustamento dos mode los I e II, aos dados relativos ao ensaio nº 2. Desdobramento: adubação em sulco dentro de 0 kg de  $P_2O_5$  de adubação à lanço.

| Modelo                                                                   | Parametros |           |                |         |
|--------------------------------------------------------------------------|------------|-----------|----------------|---------|
|                                                                          | $A_{0}$    | $c_{0}$   | D <sub>0</sub> | $k_{0}$ |
| $Y = A \begin{bmatrix} 1 - 10^{-C(x+b)} \end{bmatrix}$                   | 2,057      | 0,0097    | 21,12          |         |
| $Y = A \begin{bmatrix} 1 & -10^{-C(x+b)} & 10^{-k(x+b)^2} \end{bmatrix}$ | 5.0        | 0,0990,99 |                | 0,0005  |

Tabela 28 - Valores iniciais utilizados para o ajustamento dos mode los I e II, aos dados relativos ao ensaio nº 2. Desdobramento: adubação à lanço dentro de O kg de P<sub>2</sub>O <sup>5</sup>de adubação em sulco.

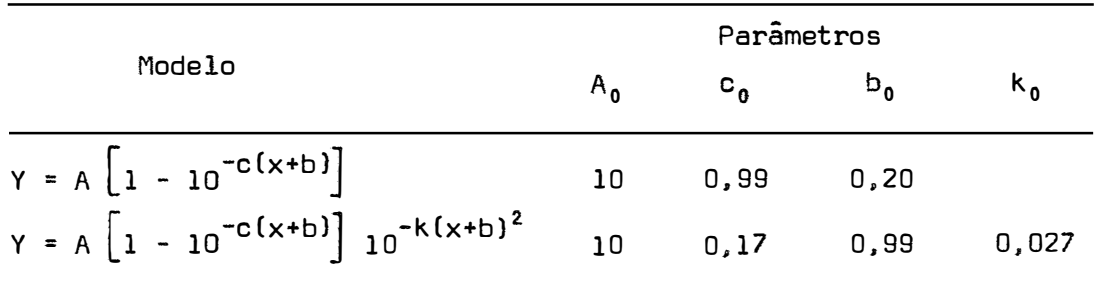